# **THALES**

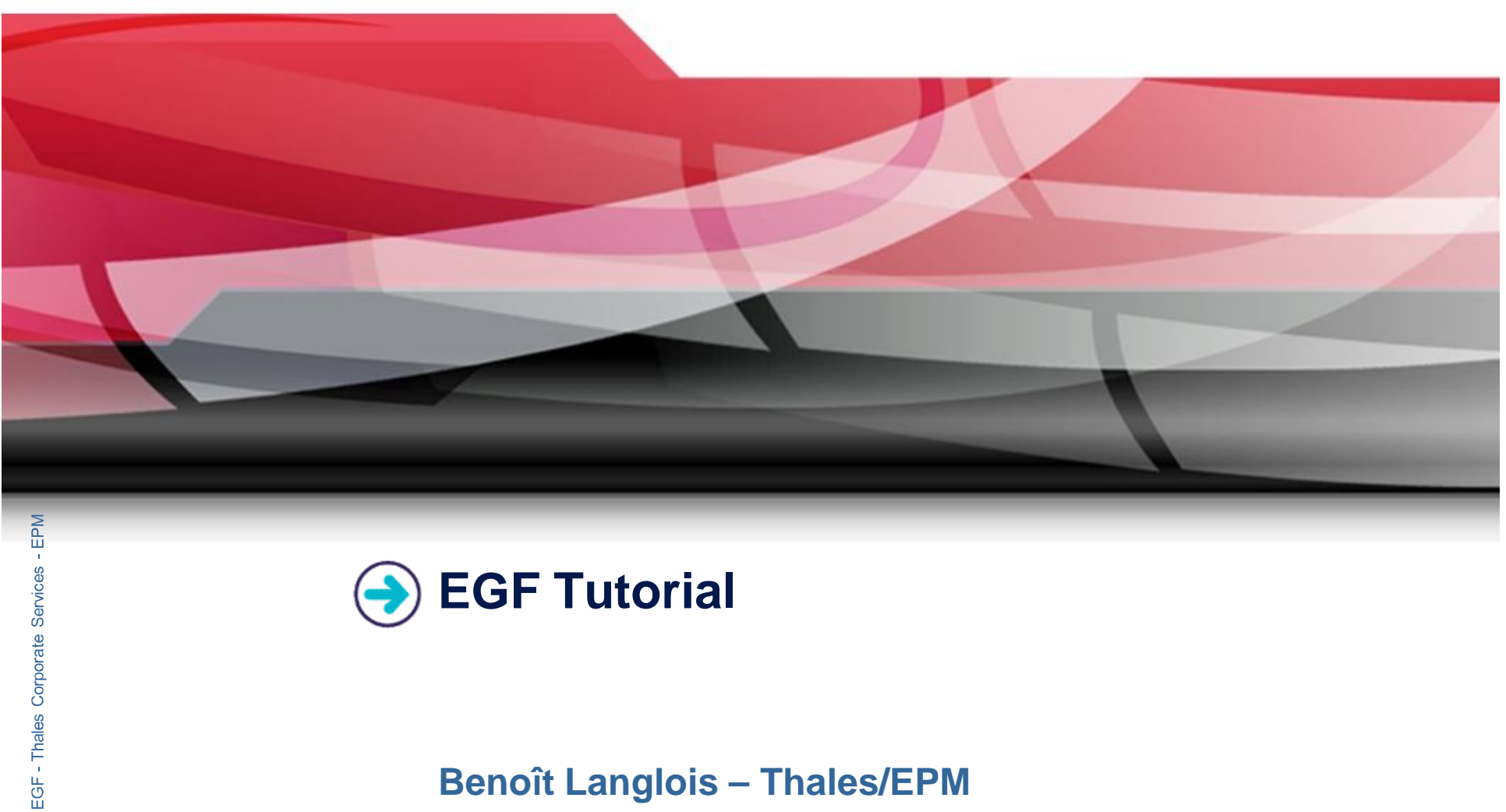

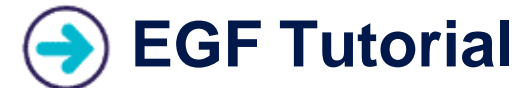

# **Benoît Langlois – Thales/EPM**

*EGF Tutorial 0.1.0 | © 2010 by Thales; made available under the EPL v1.0*

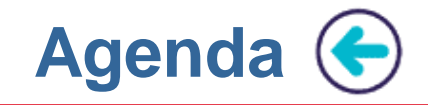

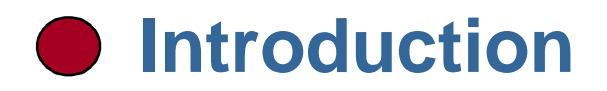

# **EGF Structure**

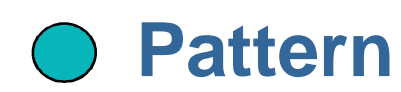

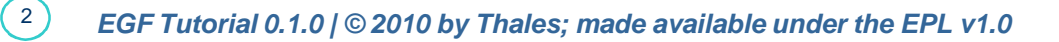

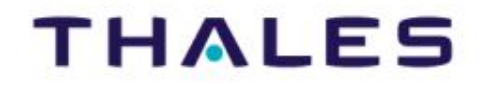

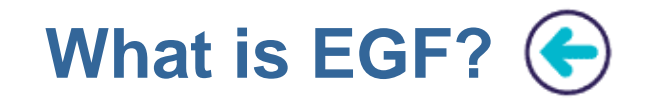

- ▶ EGF (Eclipse Generation Factories) is an Eclipse open source project under the **EMFT project**.
- **Purpose**: provide a **model-based generation framework.**
- **Operational objectives**:
	- Supporting complex, large-scale and customizable generations
	- **Promoting the constitution of generation portfolios in order to** capitalize on generation solutions
	- **Providing an extensible generation structure**

3**EGF: Eclipse Generation Factories – Thales Corporate Services/EPM** 

EGF: Eclipse Generation Factories

 $3<sup>2</sup>$ 

- Thales Corporate Services/EPM

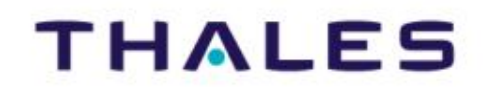

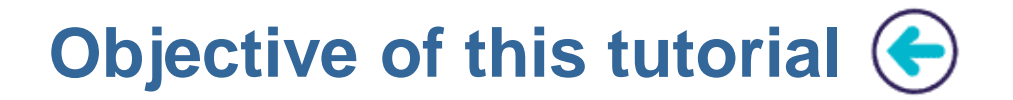

# **Understanding:**

- **The EGF Structure, with:**
- ▶ Activity, Factory component, Task, Production plan
- **EGF Patterns**

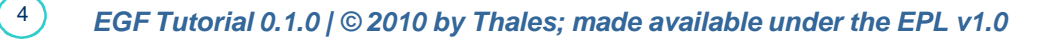

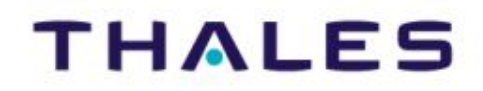

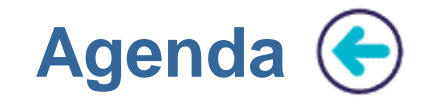

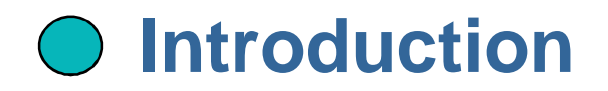

# **EGF Structure**

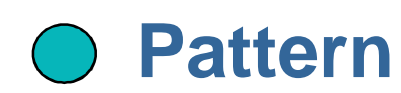

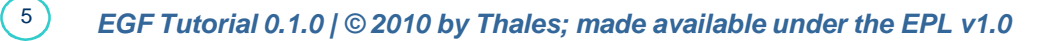

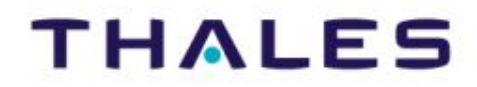

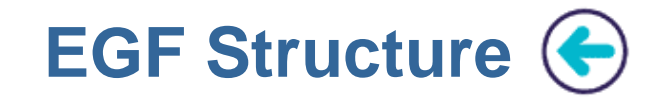

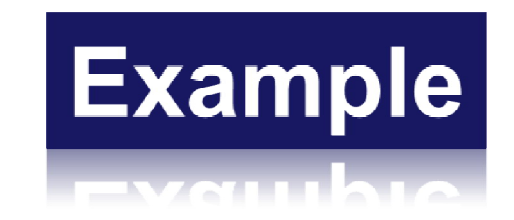

**This following slides present snapshots of the EMF Wrapper provided by EGF, which can be activated by a right-click on a genmodel.**

There is one generation step for model, edit, editor, test, and **documentation generation.**

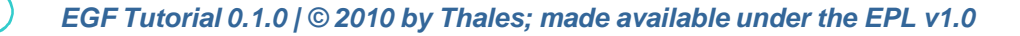

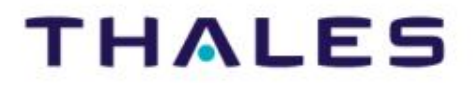

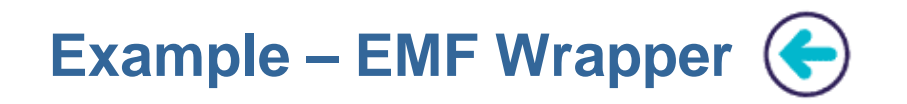

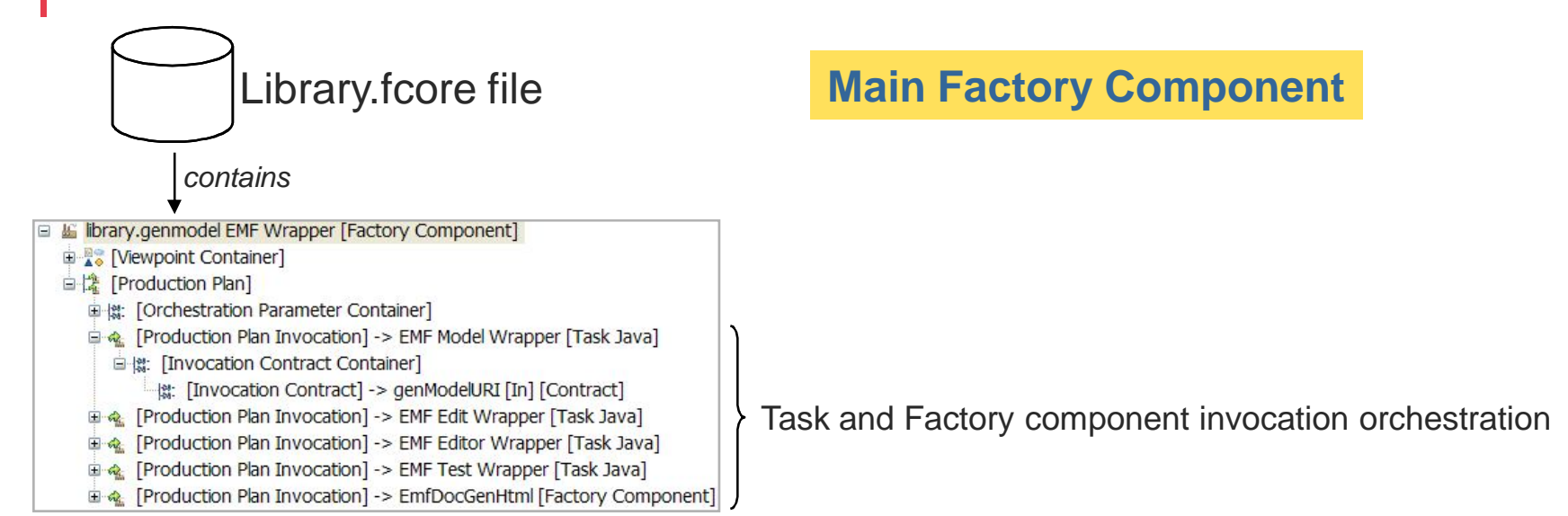

 $(7)$ 

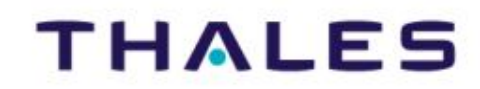

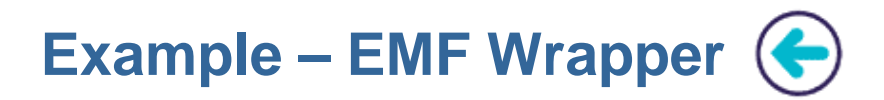

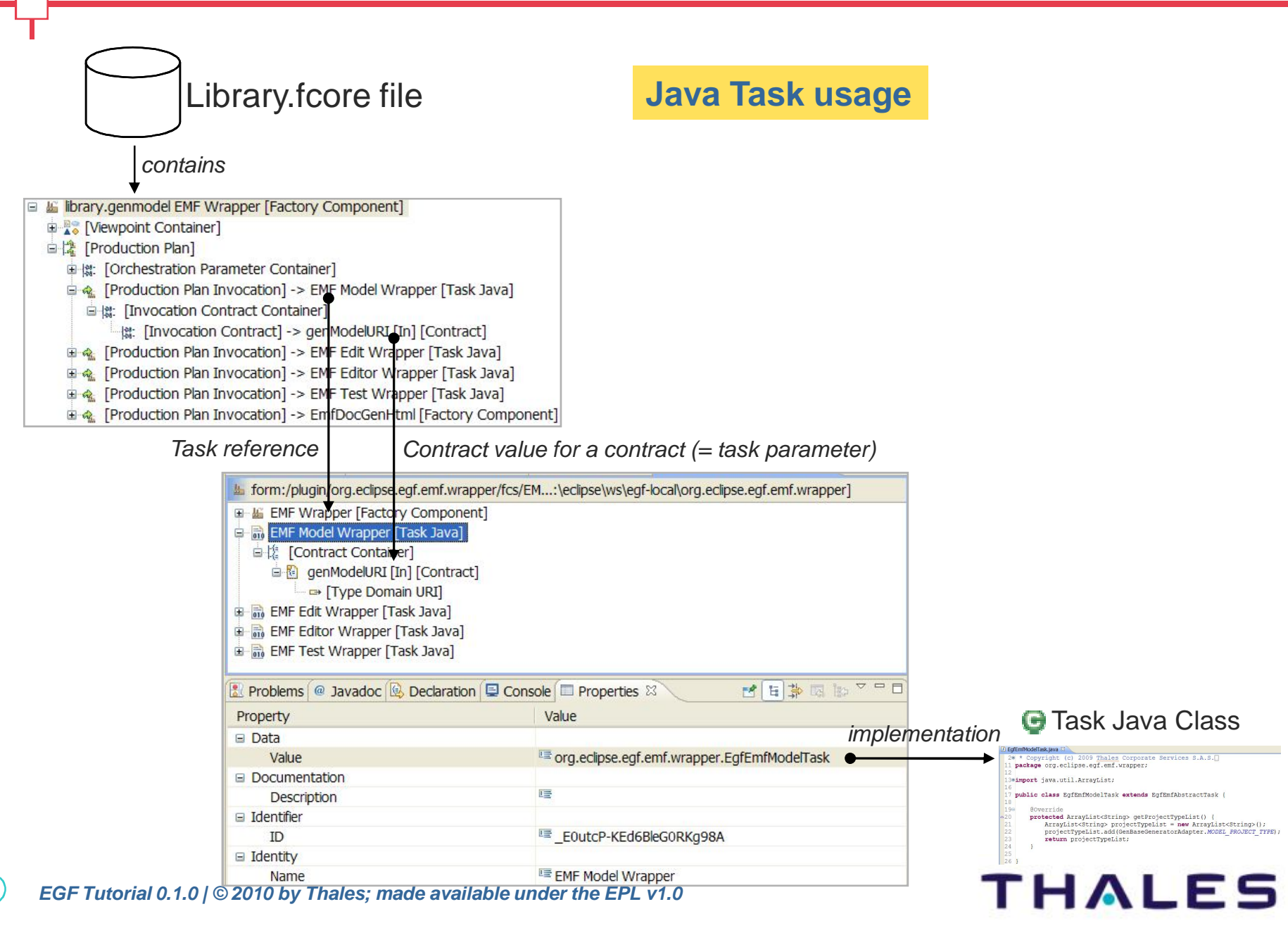

8**EGF: Eclipse Generation Factories – Thales Corporate Services/EPM Services/EPM Thales Corporate**  $\mathbf{I}$ **Factories** Generation EGF: Eclipse

 $8$ 

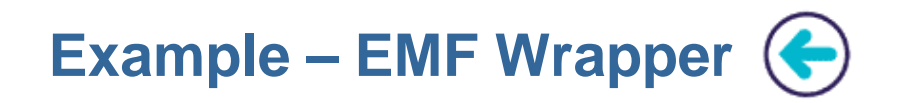

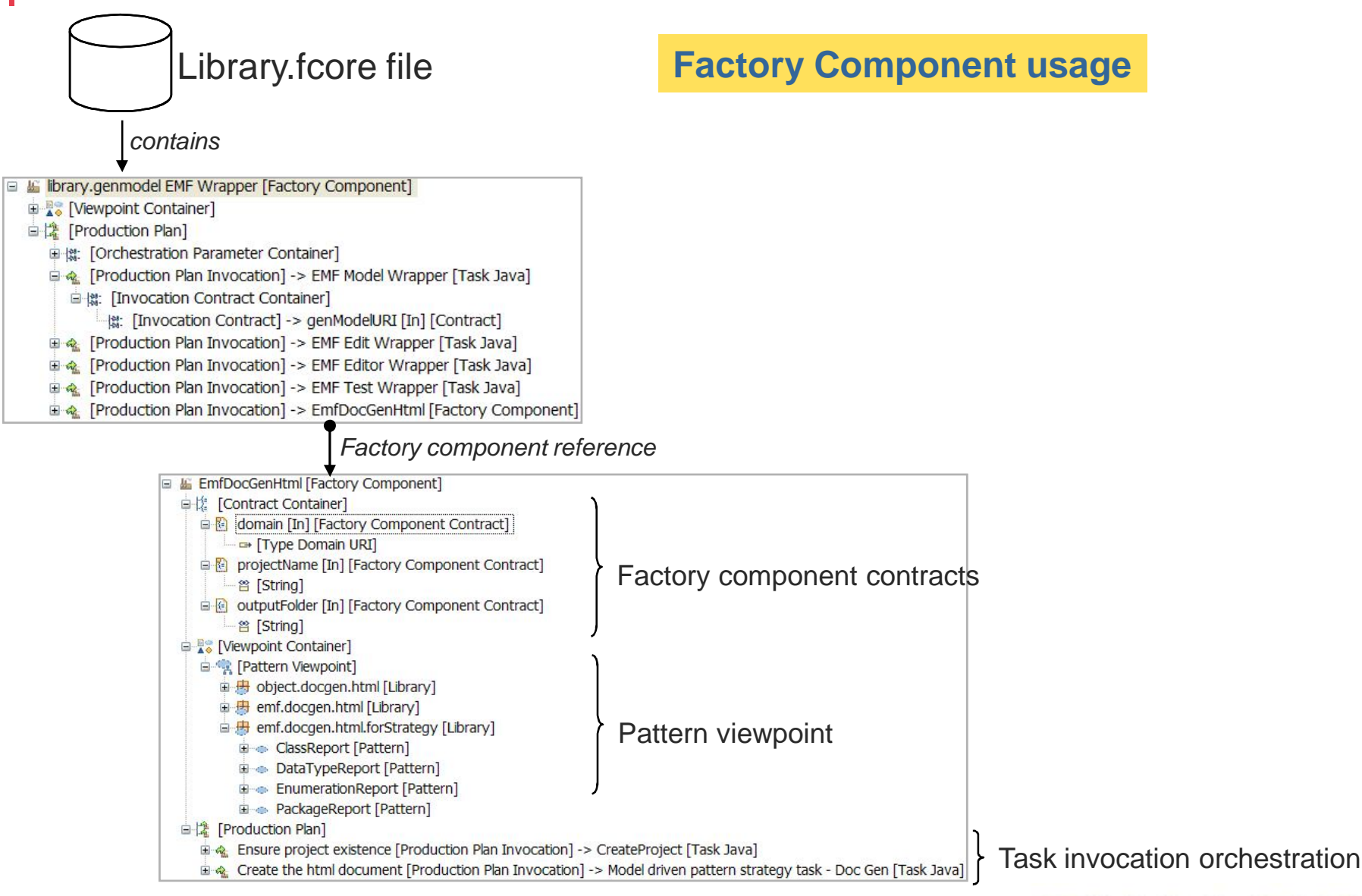

9**EGF: Eclipse Generation Factories – Thales Corporate Services/EPM Services/EPM Thales Corporate**  $\mathbf{I}$ **Factories** EGF: Eclipse Generation

 $9$ 

**THALES** 

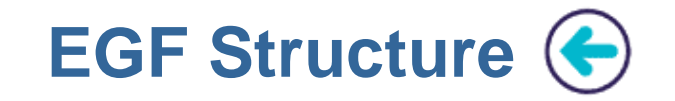

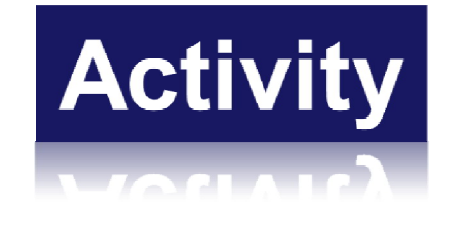

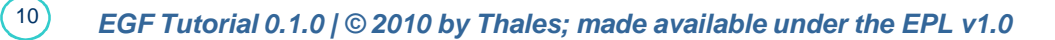

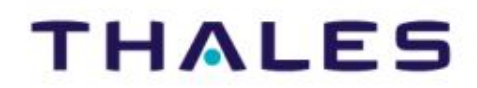

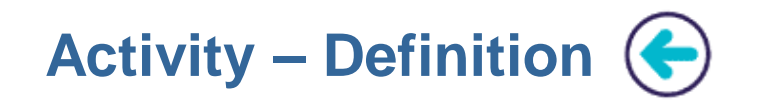

- **An activity is the abstract class of any EGF generation unit**
- ▶ Factory component and Task are activities
- **Activity storage**
	- Activities are stored in **fcore files**
	- $\blacktriangleright$  The same fcore file contains one to several activities
- **Activity properties**
	- Contract declaration
	- Ability to be invoked and to execute a generation action

 $(11)$ 

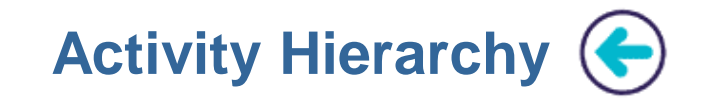

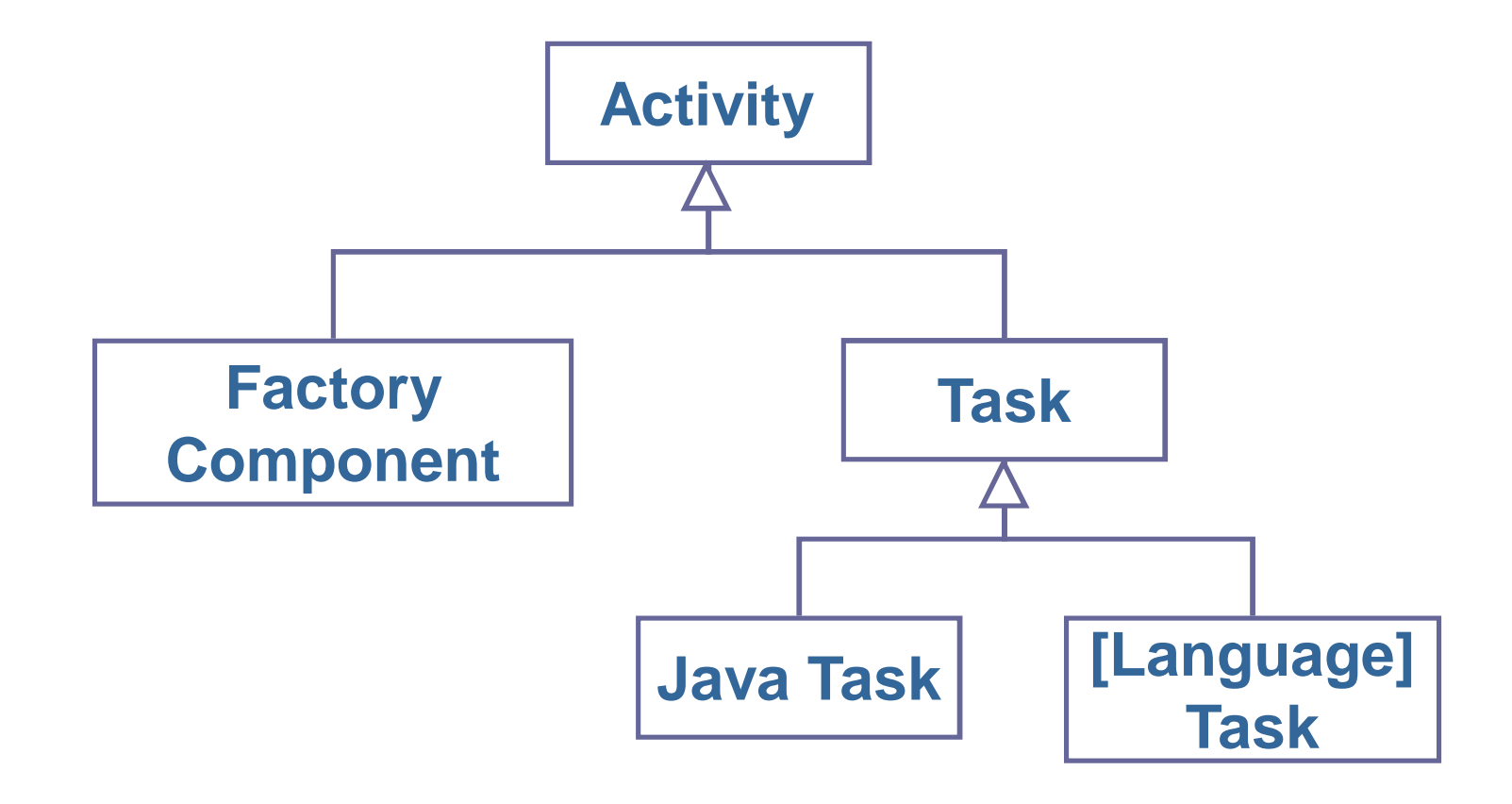

 $(12)$ 

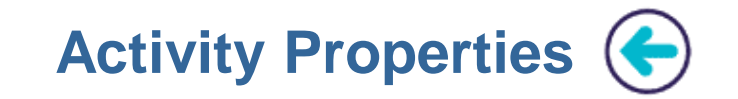

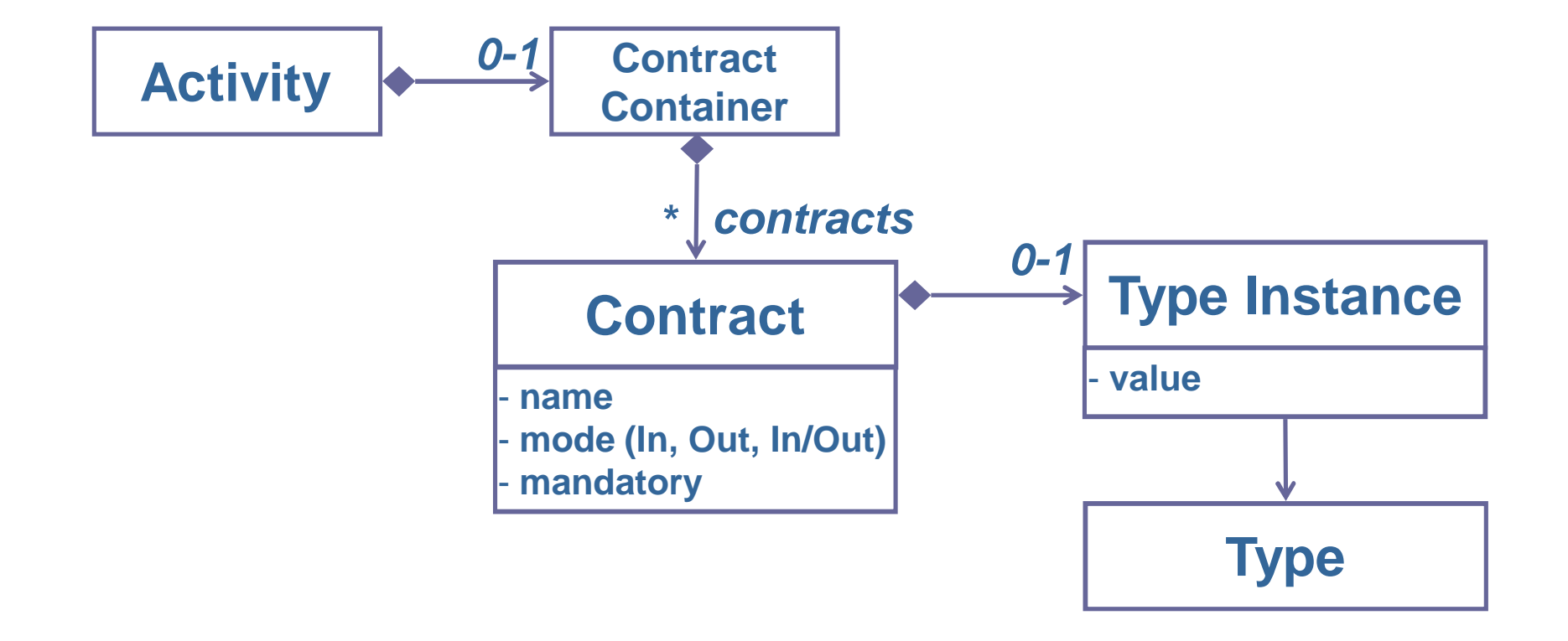

13**EGF: Eclipse Generation Factories – Thales Corporate Services/EPM** 

 $(13)$ 

EGF: Eclipse Generation Factories - Thales Corporate Services/EPM

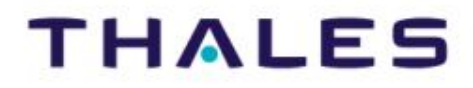

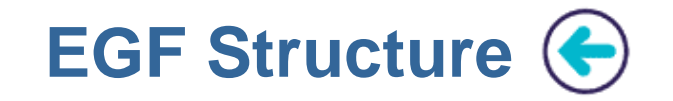

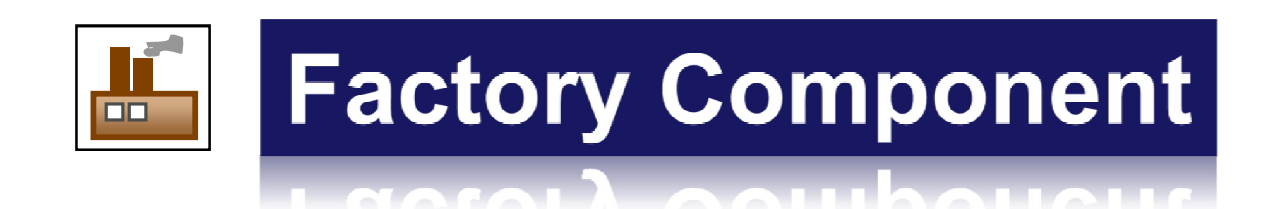

 $(14)$ 

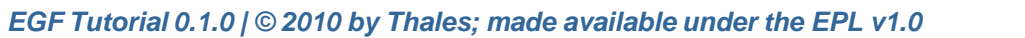

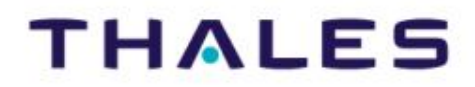

# **Central Role of Factory Component** (←

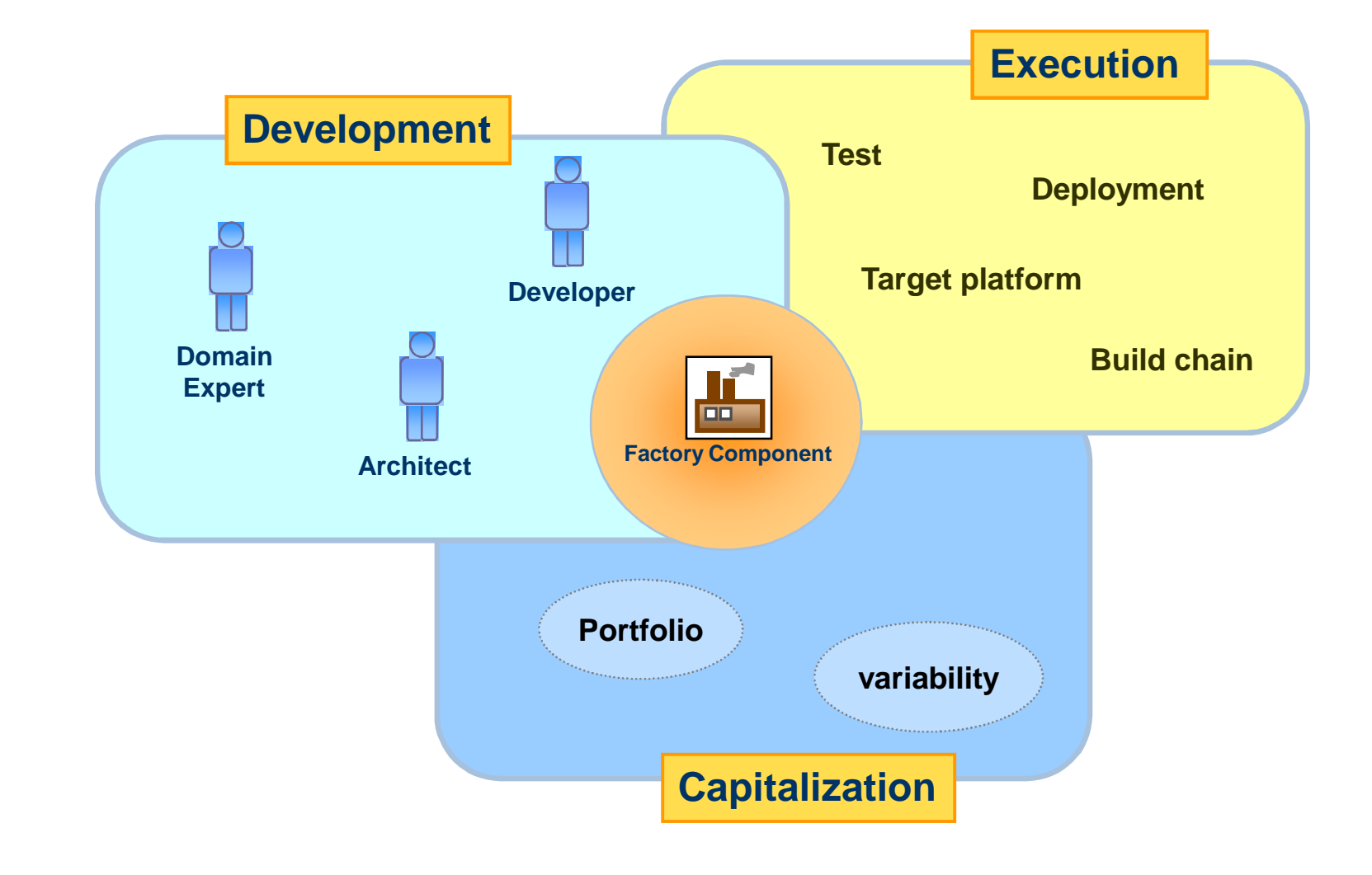

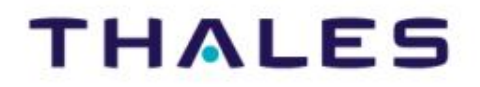

15**EGF: Eclipse Generation Factories – Thales Corporate Services/EPM**  EGF: Eclipse Generation Factories - Thales Corporate Services/EPM

 $(15)$ 

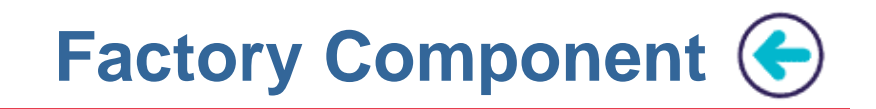

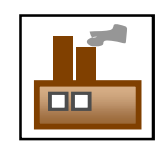

- Unit of generation with a clear **objective of generation**
- Unit of generation with a clear **contract**
- **Assembly** of factory components
	- **Delegation**
	- **Creation of heterogeneous and complex generation chains**
- Explicit declaration of generation data organised by **viewpoints**
- **Orchestration** of the generation with a production plan
- Factory Component **Lifecycle**: edition and execution, including validation

16**EGF: Eclipse Generation Factories – Thales Corporate Services/EPM** 

EGF: Eclipse Generation Factories

 $16$ 

- Thales Corporate Services/EPM

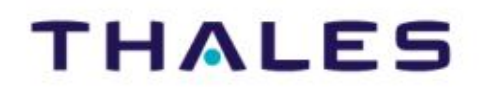

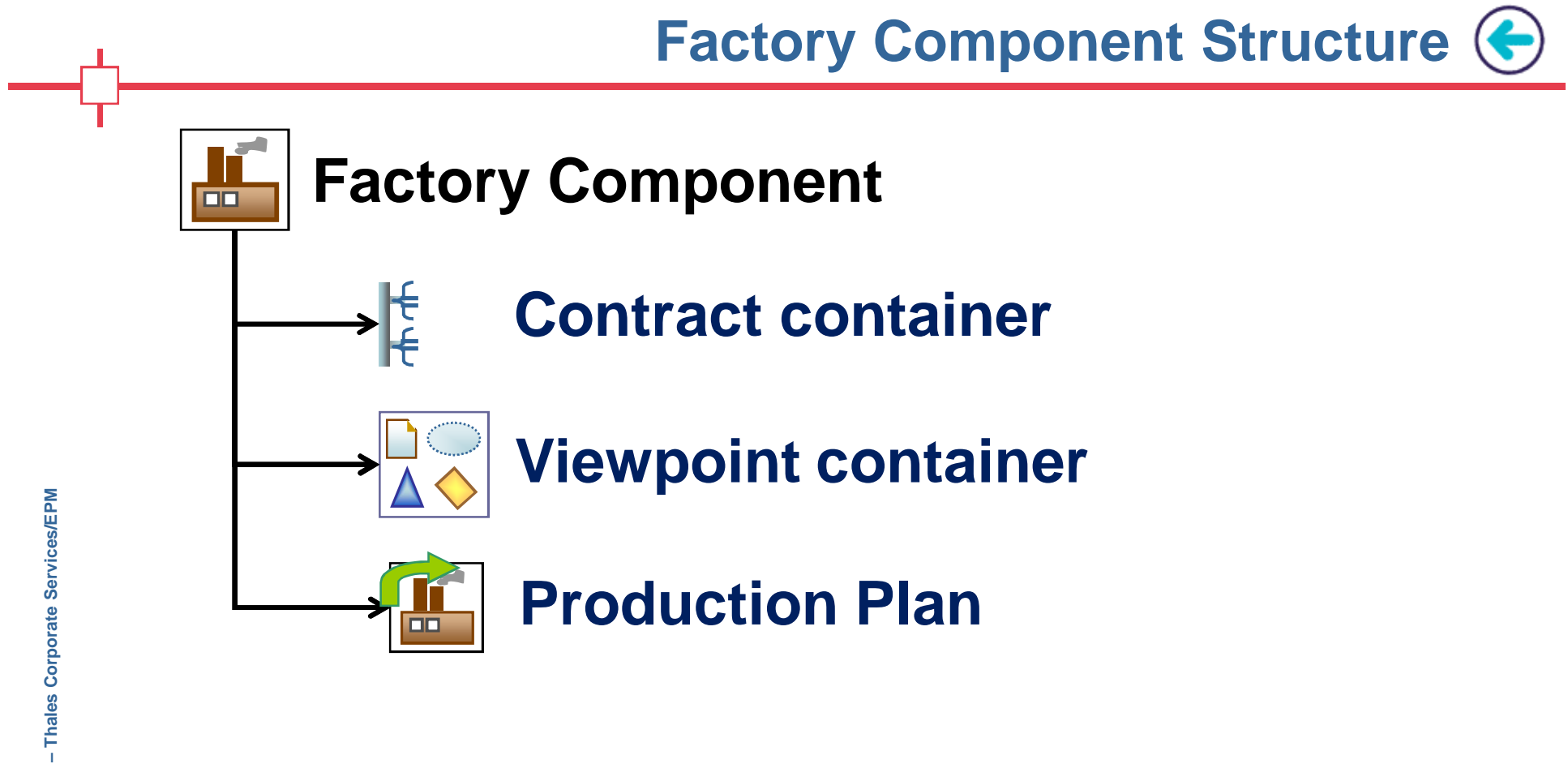

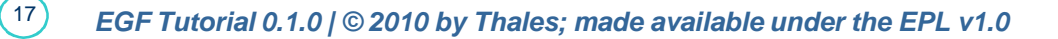

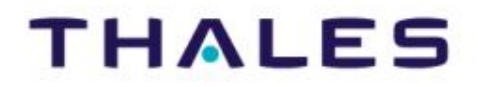

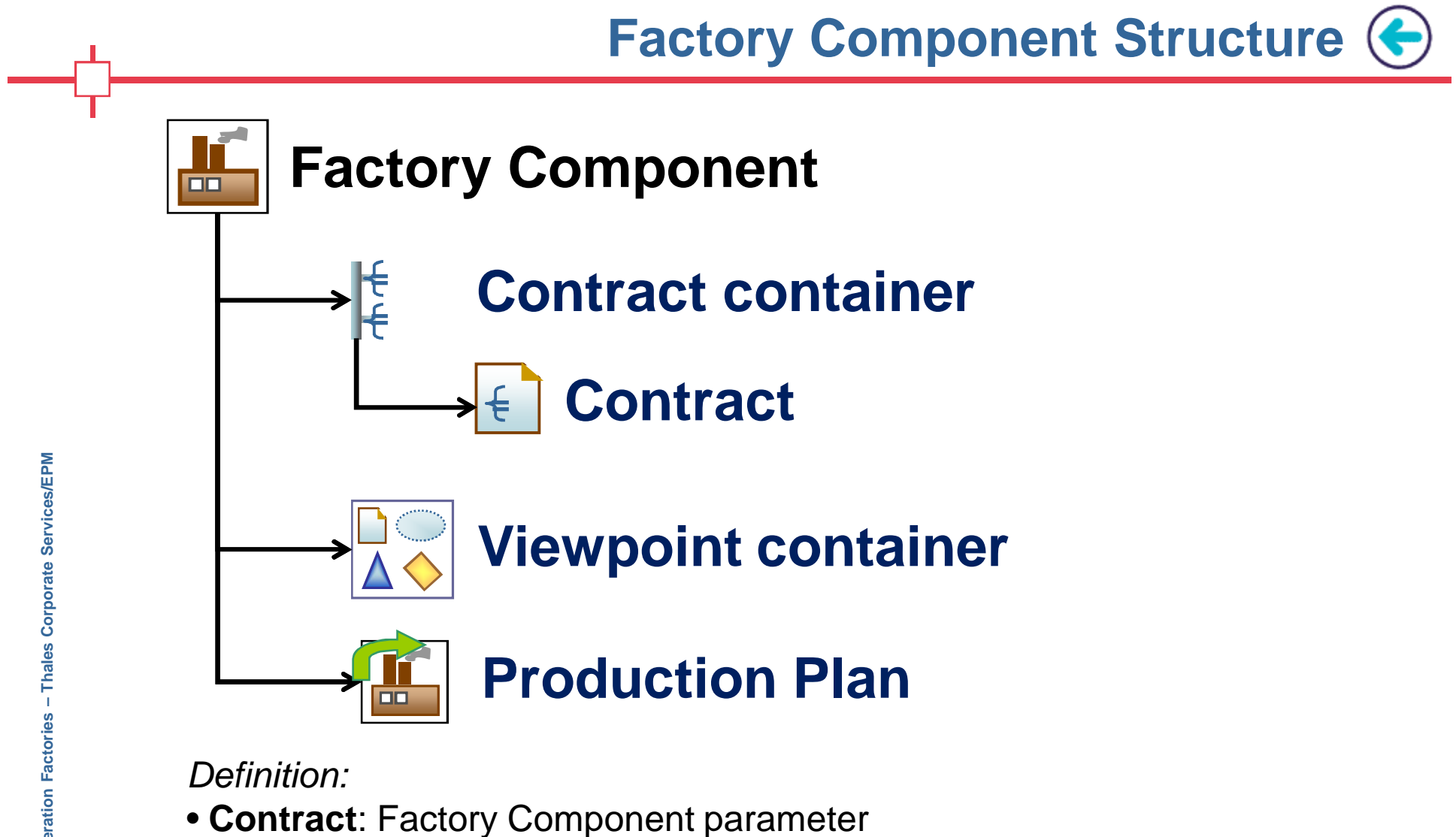

• A contract has a type, a passing mode (In/Out/In\_Out), a default value or not is mandatory or optional

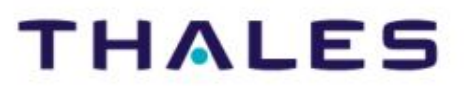

 $18$ 

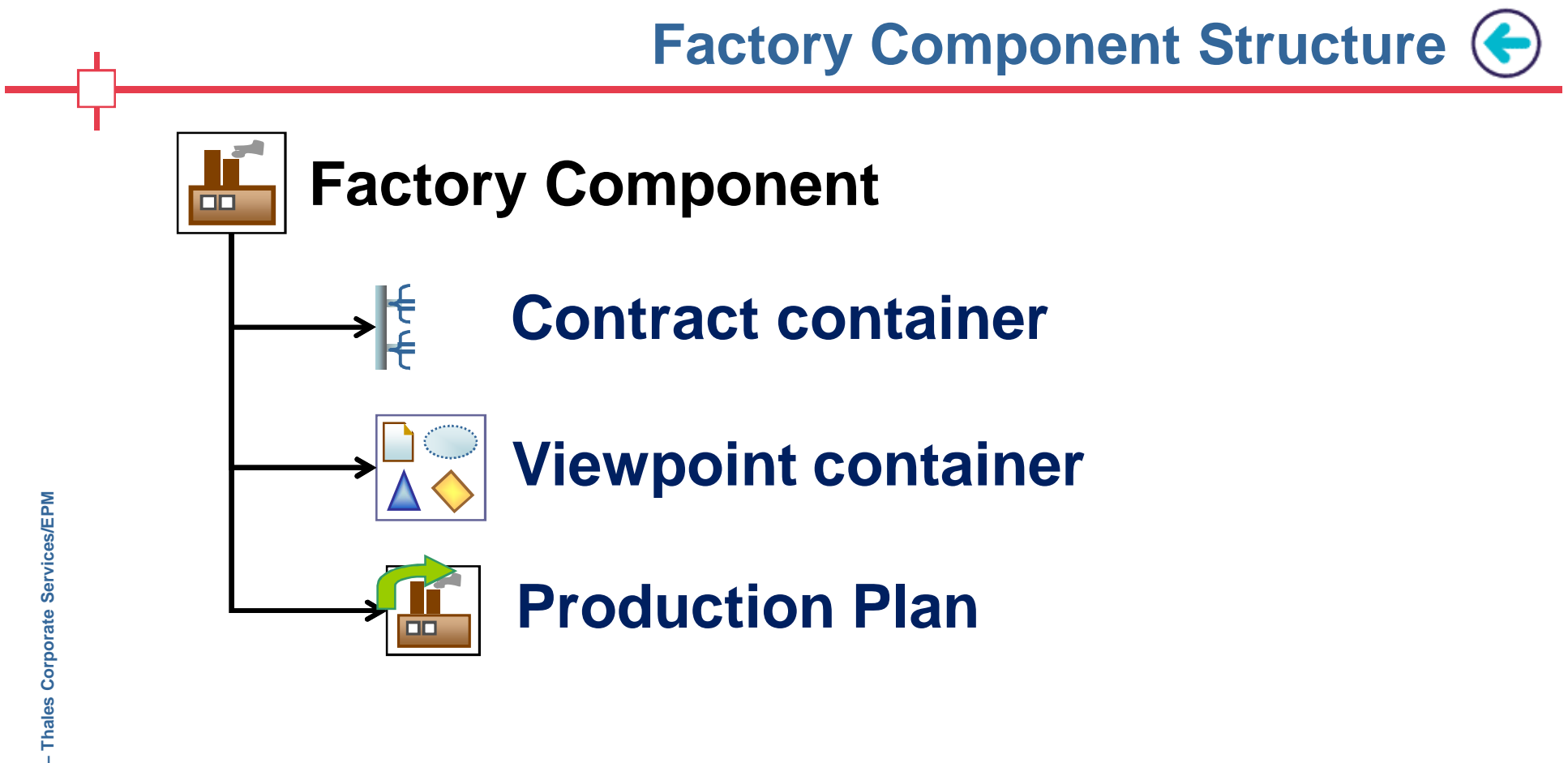

*Definition:* 

- **Viewpoint**: area to declare generation perspective data
- Examples of viewpoint:
	- Available today: domain declaration, pattern
	- Candidates: licensing, feature model

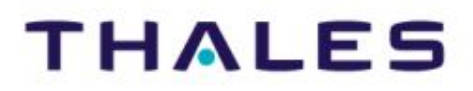

 $(19)$ 

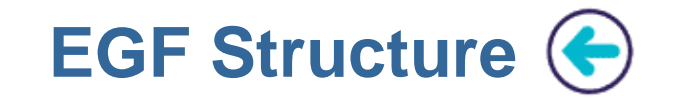

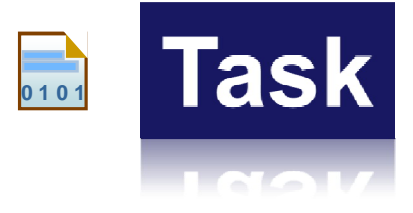

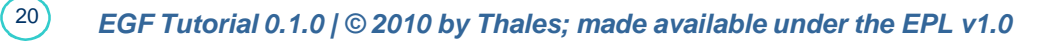

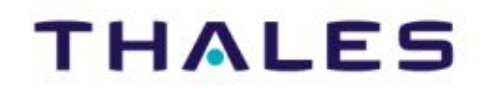

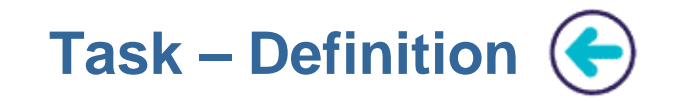

- **A task is an atomic generation unit**
- **Task declaration:**
- A task is declared in a fcore file
- Java task is a kind of Task. With the extensibility mechanism, other Task types could be introduced (e.g., Ruby task).
- **Task implementation:**
	- An implementation is associated to a task
	- A JavaTask is implemented by a Java class (which implements ITaskProduction)

**Java Task Java Class** *1 implementation*

*EGF Tutorial 0.1.0 | © 2010 by Thales; made available under the EPL v1.0*

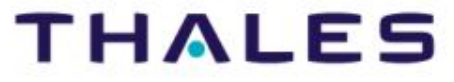

 $\frac{21}{2}$ 

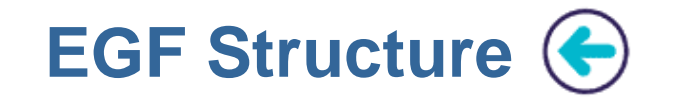

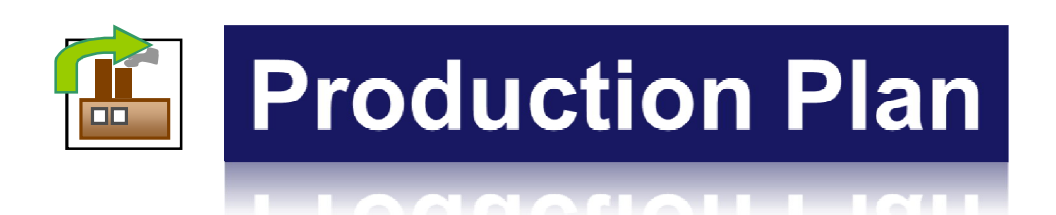

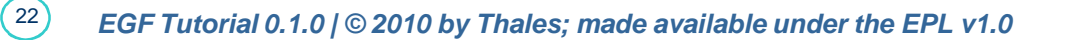

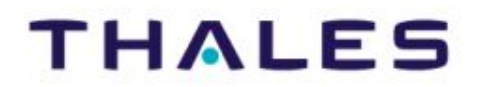

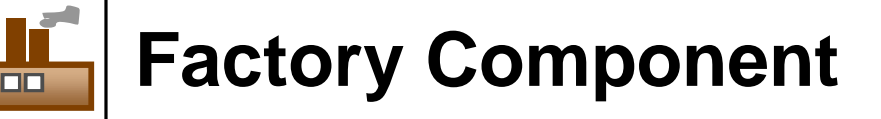

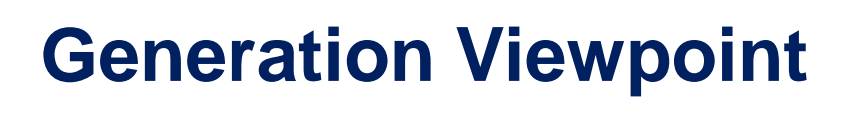

**Orchestration**

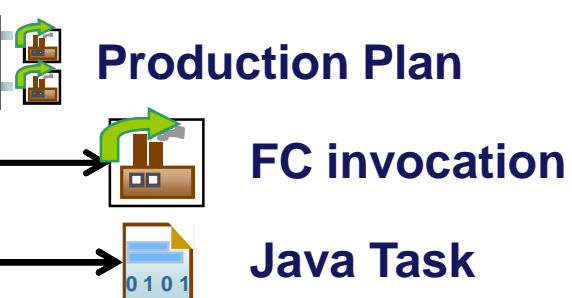

*Definition:* 

• A production plan is a simple kind of generation orchestration

• **Production Plan**: A generation orchestration is a sorted list of factory component or generation task invocations. It describes the successive generation steps, which either call factory components or generation tasks.

• The factory component/task contracts are valued by factory component/task invocation values. Same principle than the parameter

*EGF Tutorial 0.1.0 | © 2010 by Thales; made available under the EPL v1.0* values when a Java method is called.

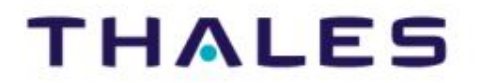

 $(23)$ 

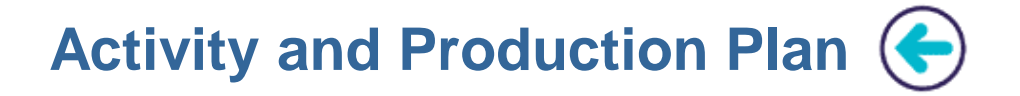

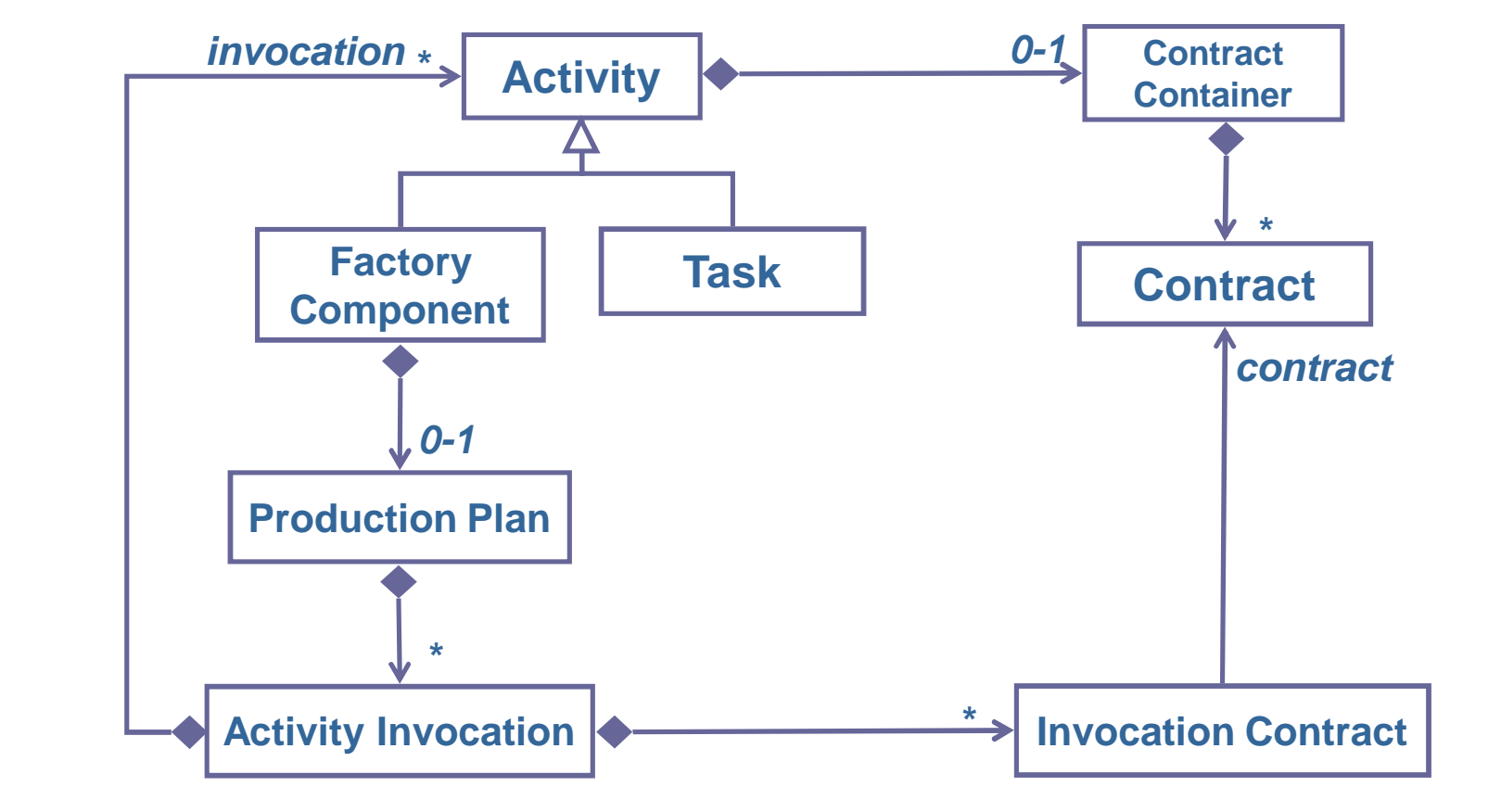

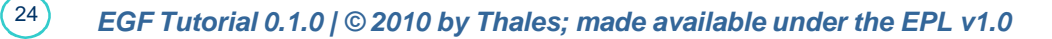

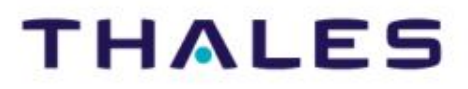

# **In/Output relationships**

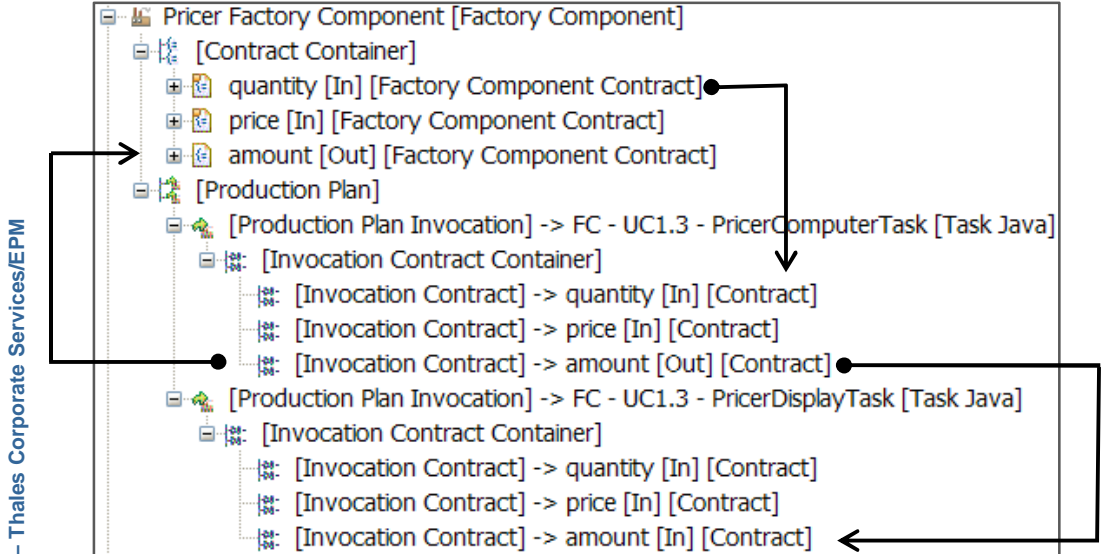

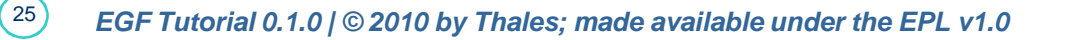

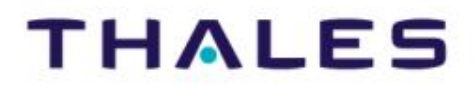

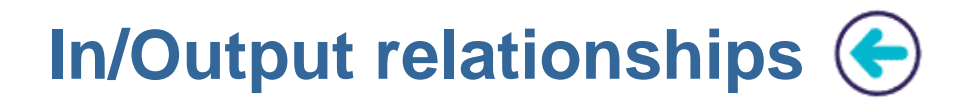

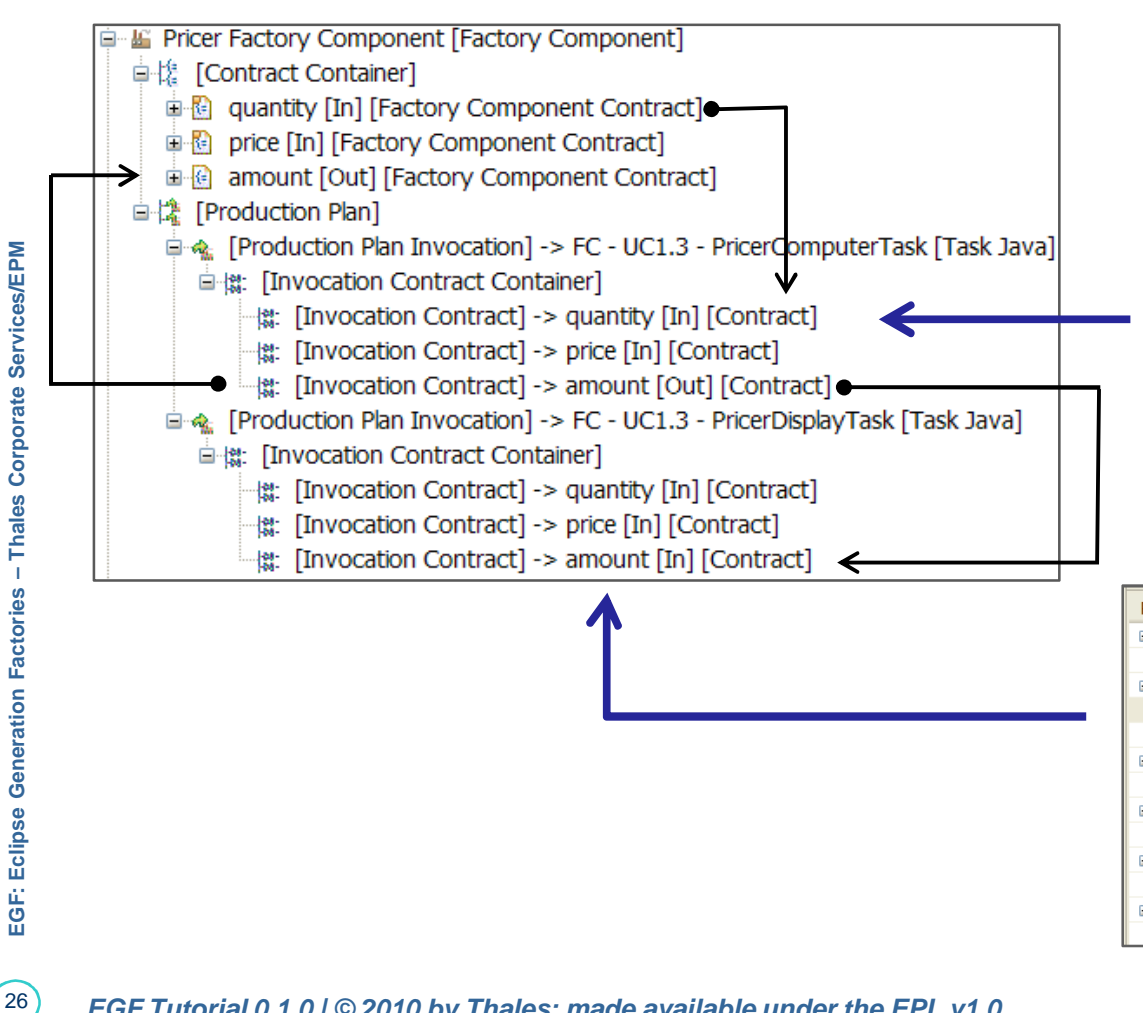

#### **Quantity's Properties**

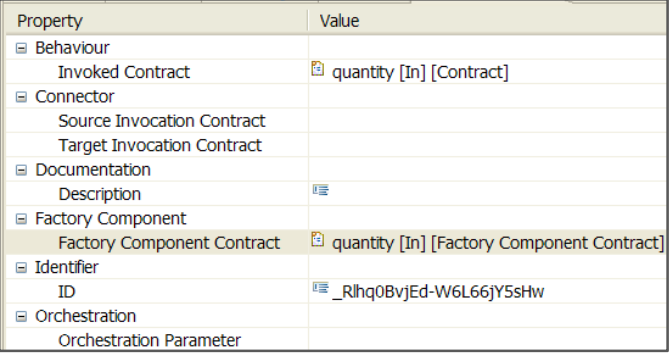

#### **Amount's Properties**

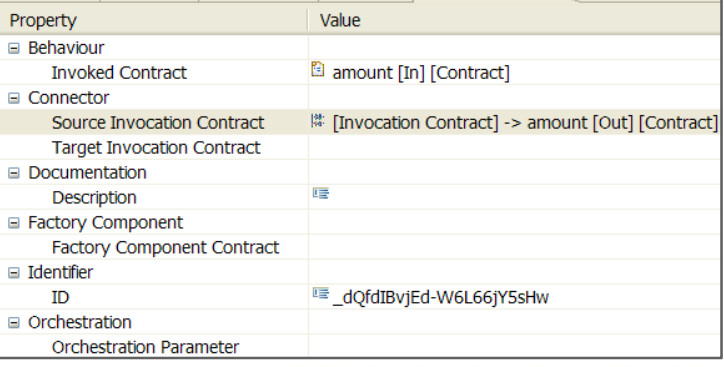

# **THALES**

 $26$ 

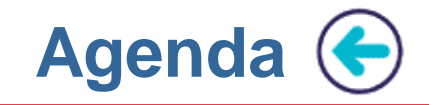

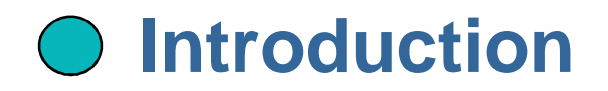

# **EGF Structure**

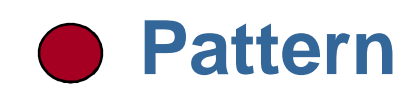

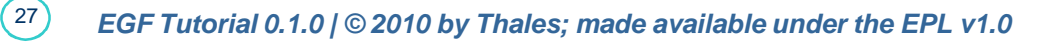

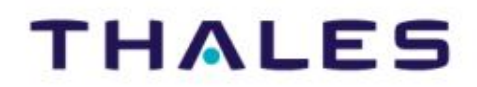

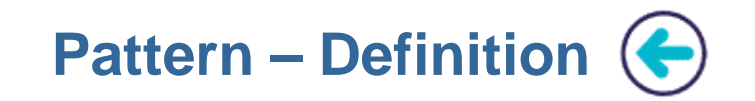

# • **Definition:**

A pattern is a solution to a recurrent generation problem

# • **Purpose**

- Applying a systematic behavior onto a resource
- ▶ Clearly dissociating the specification (external view) from the implementation (internal view) of the behavior
- Reusing and customizing a pattern in different contexts
- Supporting multilingual patterns in order to apply the best programming language to a situation, and then supporting multiparadigm (M2T, M2M, T2M, T2T)

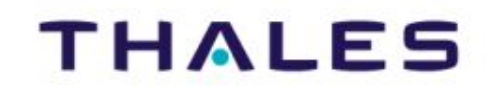

 $28$ 

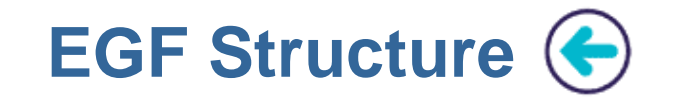

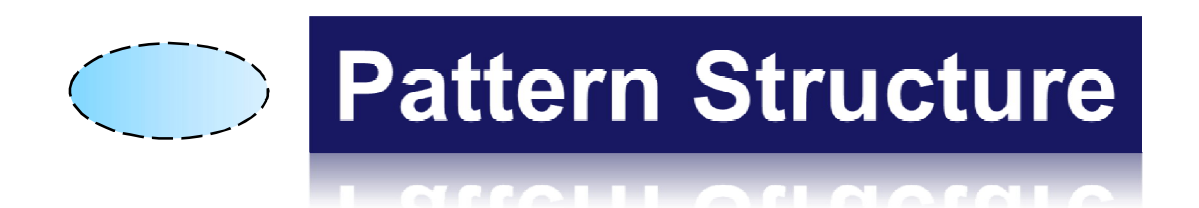

*EGF Tutorial 0.1.0 | © 2010 by Thales; made available under the EPL v1.0*

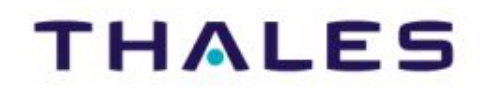

29**EGF: Eclipse Generation Factories – Thales Corporate Services/EPM**  - Thales Corporate Services/EPM **EGF: Eclipse Generation Factories** 

 $(29)$ 

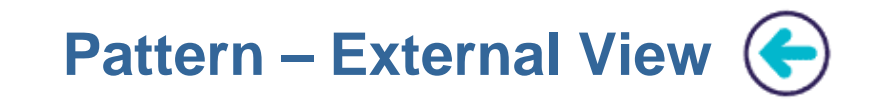

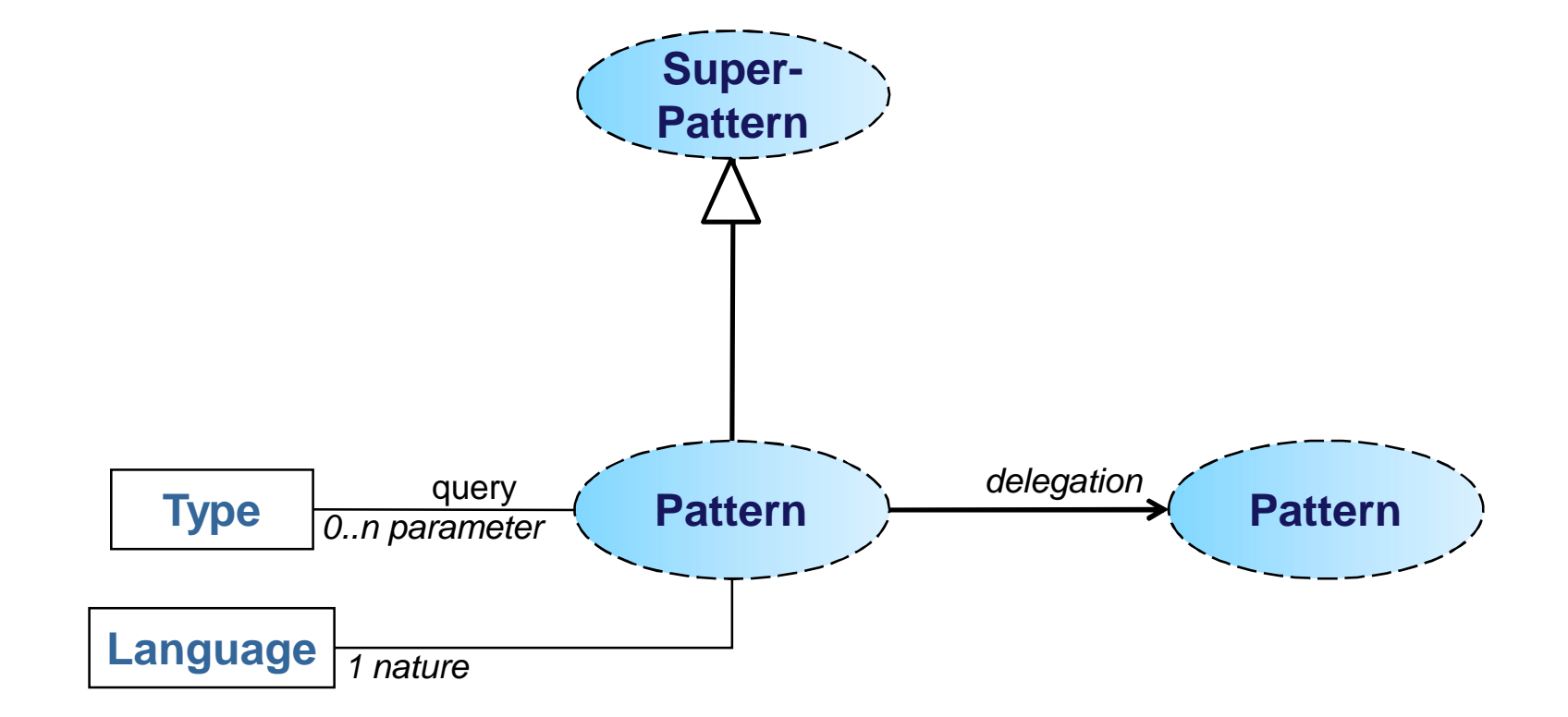

*Definition:* 

- query/parameter: query for object selection onto a resource
- nature: language used for the pattern implementation

*EGF Tutorial 0.1.0 | © 2010 by Thales; made available under the EPL v1.0*

# **THALES**

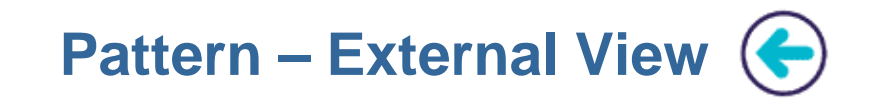

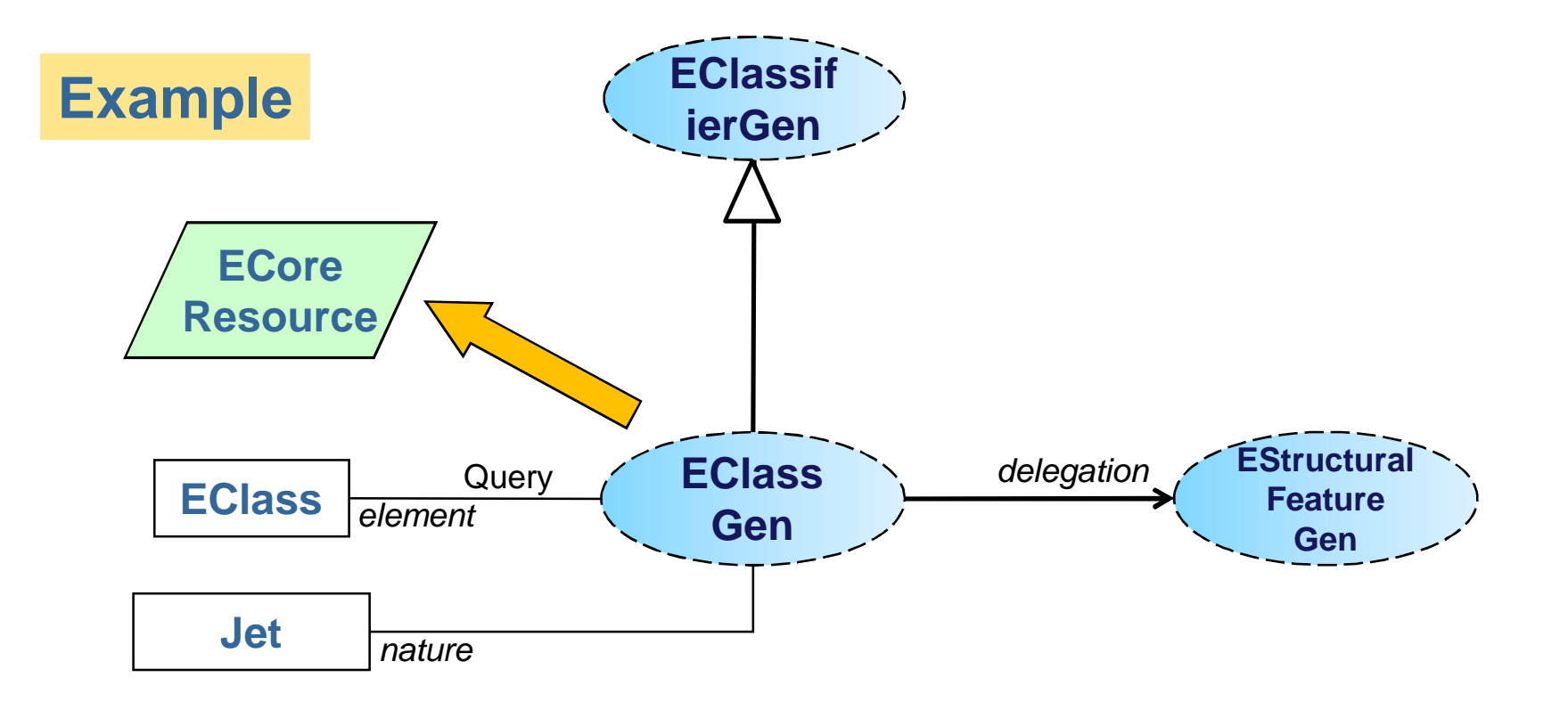

- The EClassGen pattern is applied on a Ecore resource
- Objects selected on the ecore resource: EClass instances
- It specializes the EClassifierGen pattern
- It applies a model-to-text generation in Jet
- Its also applies a generation on its features by delegation to the
- EStructuralFeatureGen pattern

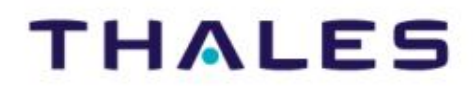

 $(31)$ 

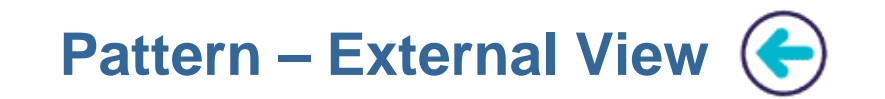

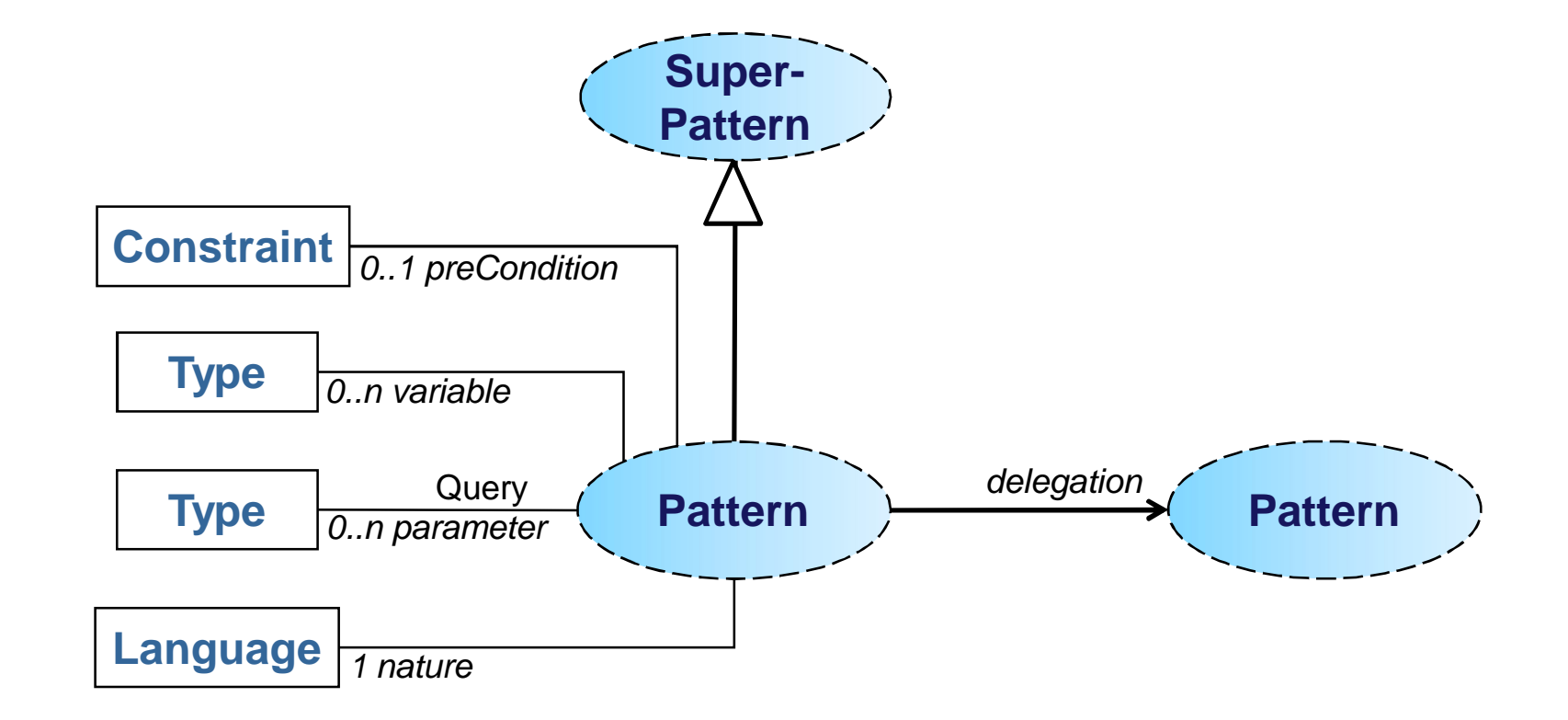

*Definition:* 

- preCondition/Constraint: constraint to be verified before application
- variable/Type: local variable declaration for the pattern implementation

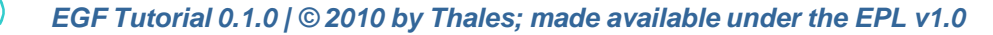

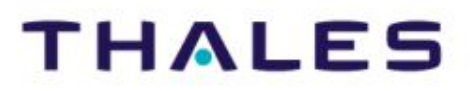

 $(32)$ 

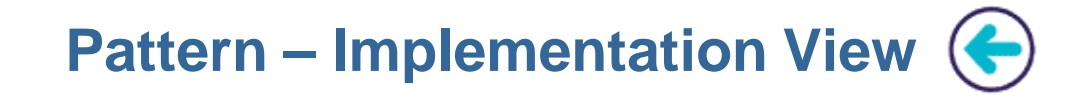

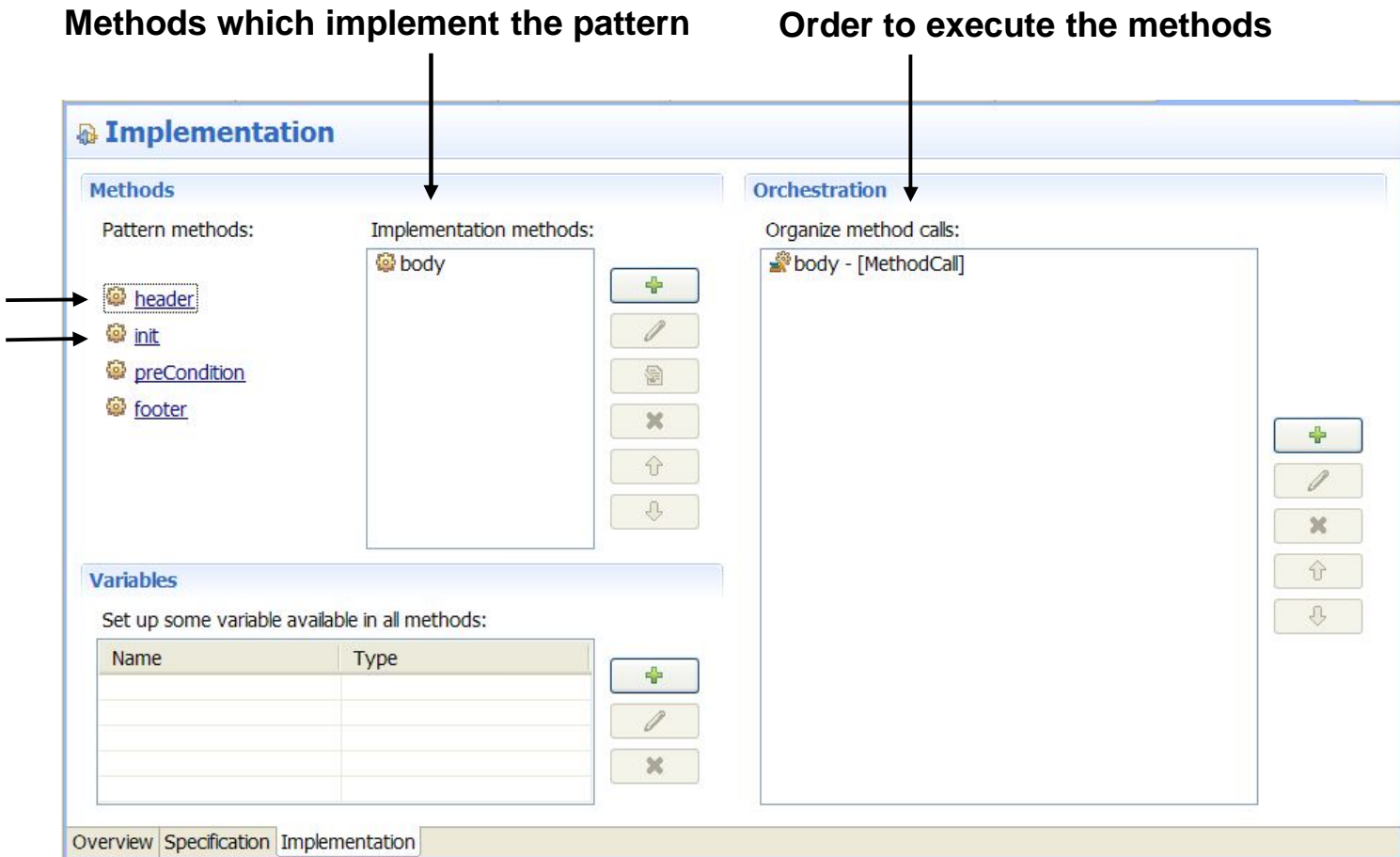

**header: typically used for the Jet header init: method for pattern initialization (e.g., variable initialization) A method editor allows to edit pattern methods**

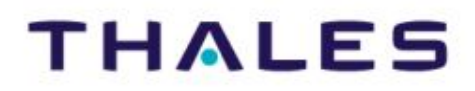

 $(33)$ 

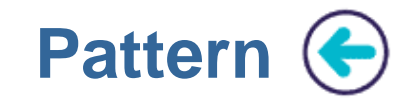

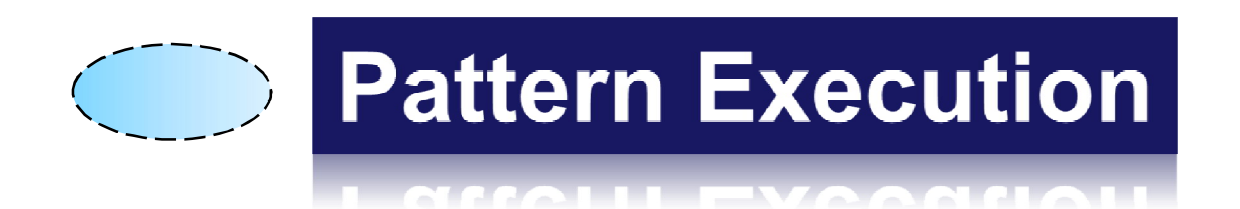

 $(34)$ 

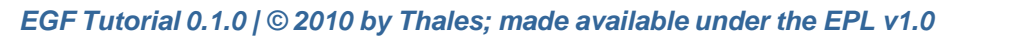

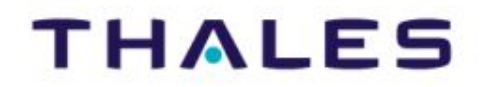

# **Pattern execution Big Picture (+)**

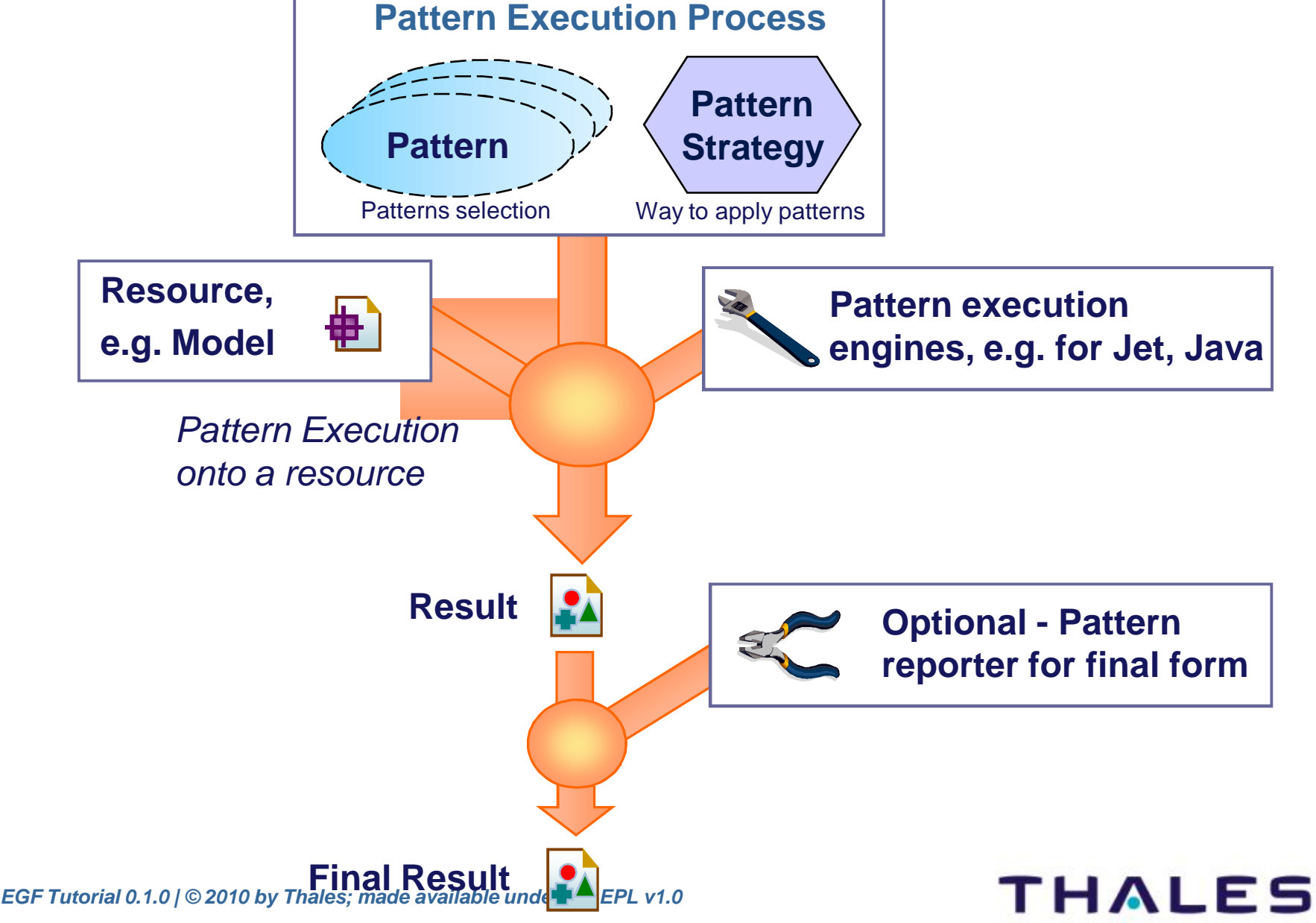

 $(35)$ 

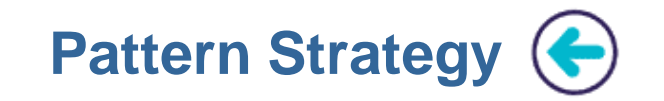

- **Definition: Way to apply patterns against a resource**
- **Examples of strategies:**
- *Model-driven pattern strategy*: in-depth navigation over a model, and for each model element, applying a set of patterns
- *Pattern-driven strategy*: for each pattern, applying the pattern for each model element element
- *[Data type]-driven strategy*: generalization of the approach; instead of model, it could be any type of resource (e.g., file directory)

# • **Strategy parameters:**

 Resource visitor: the "for each" navigation is a specific case; the visitor function specifies how to navigate over a resource. Examples: in-large navigation, considering only Eclassifiers

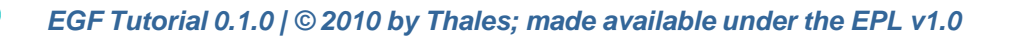

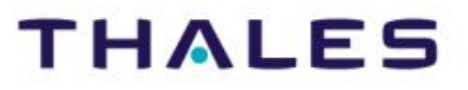

 $36$ 

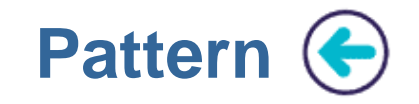

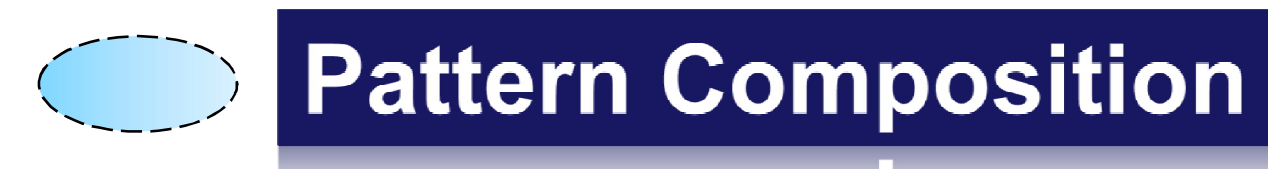

<u>LAMALLLAAIIINAAMAIL</u>

 $\sqrt{37}$ 

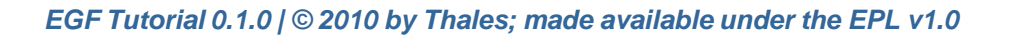

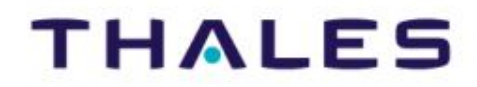

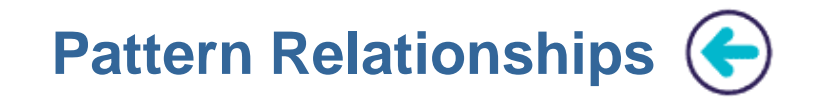

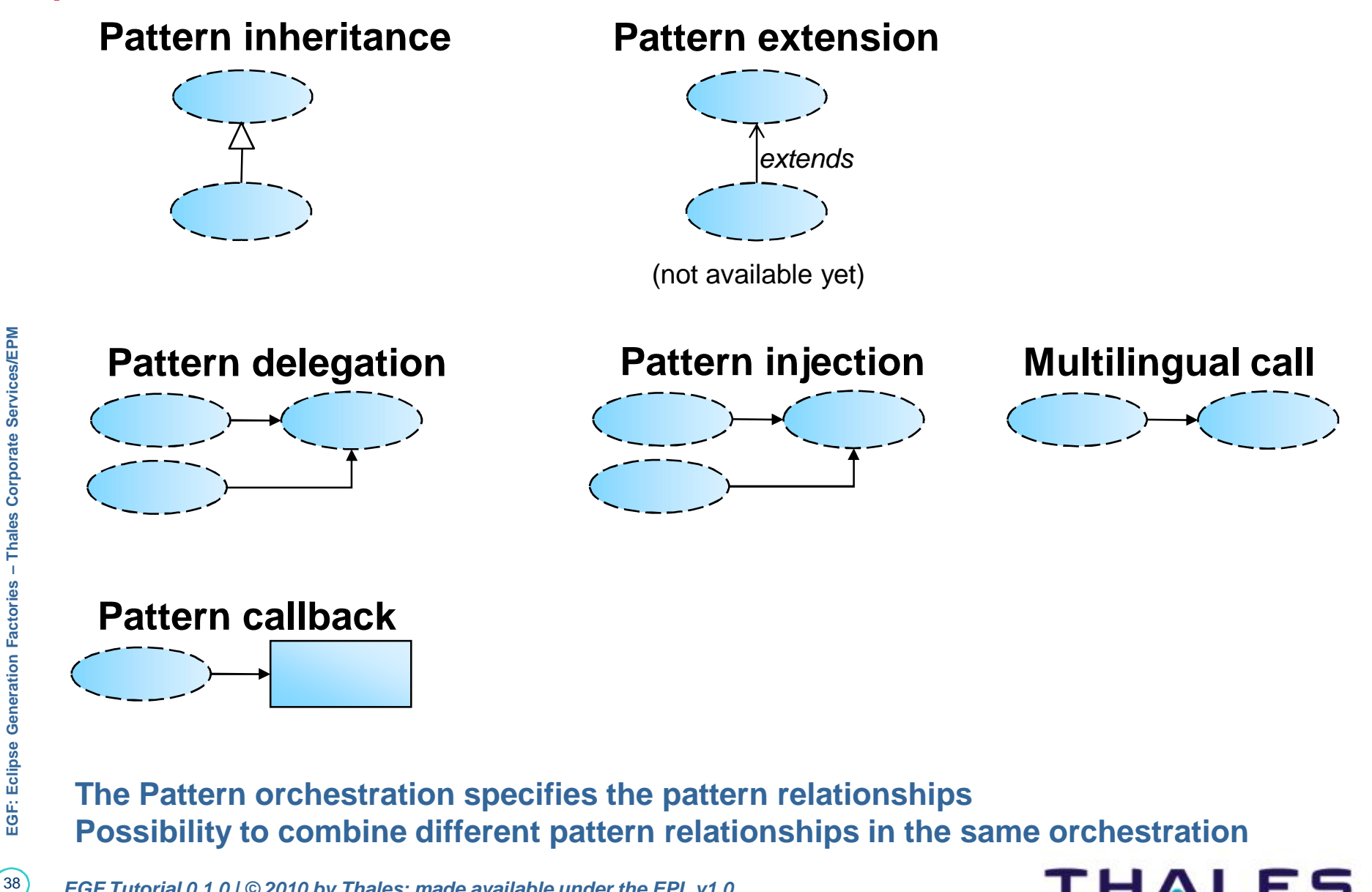

 $(38)$ *EGF Tutorial 0.1.0 | © 2010 by Thales; made available under the EPL v1.0* THALES

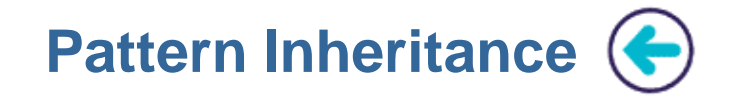

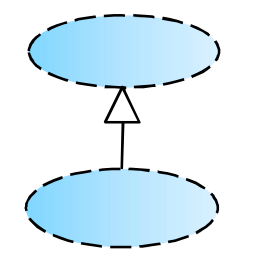

## **Pattern inheritance Case 1. Reuse of super-pattern methods**

Same mechanism than Class inheritance Selection of methods from the super-pattern hierarchy

**Example**

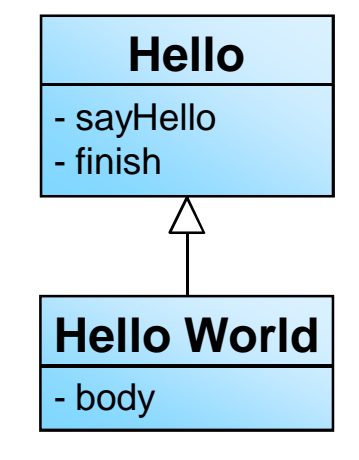

#### Orchestration of HelloWorld

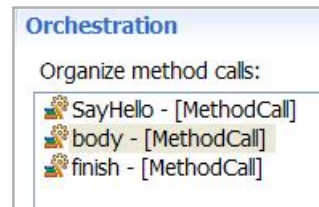

# **THALES**

 $(39)$ 

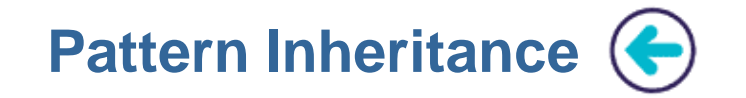

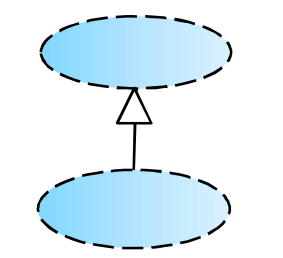

## **Pattern inheritance Case 2. Reuse of super-pattern orchestration**

Reuse of the orchestration defined in the super-pattern This abstracts the super-pattern orchestration This avoids rewriting pattern orchestration Just adding the methods of the current pattern

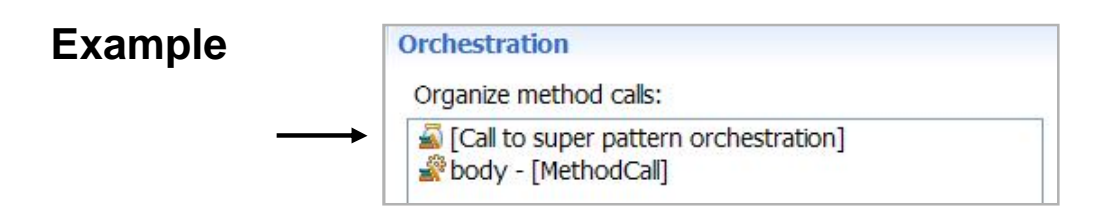

 $(40)$ 

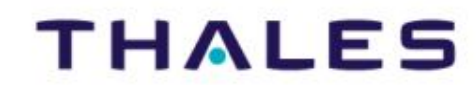

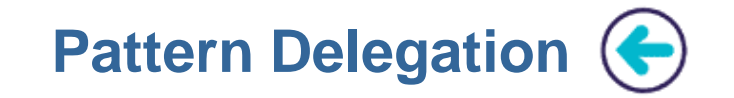

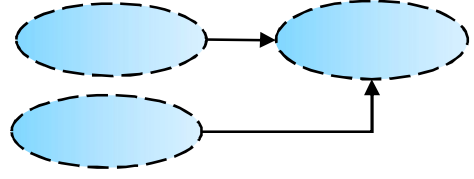

**Pattern delegation Case. Problem decomposition / Reuse of pattern**

- The same pattern is reused in different pattern contexts
- The orchestration of the called pattern is applied
- The Pattern caller provides parameter values to the called pattern
- The parameter values are statically declared at the pattern definition

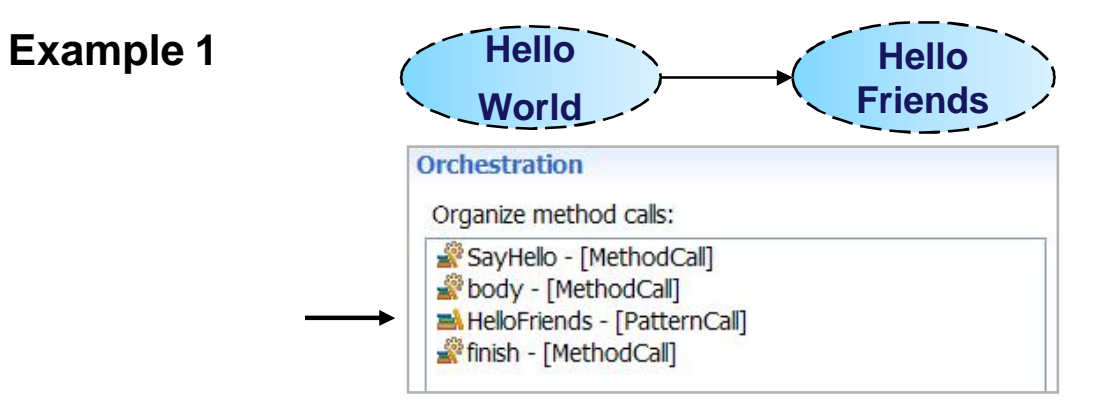

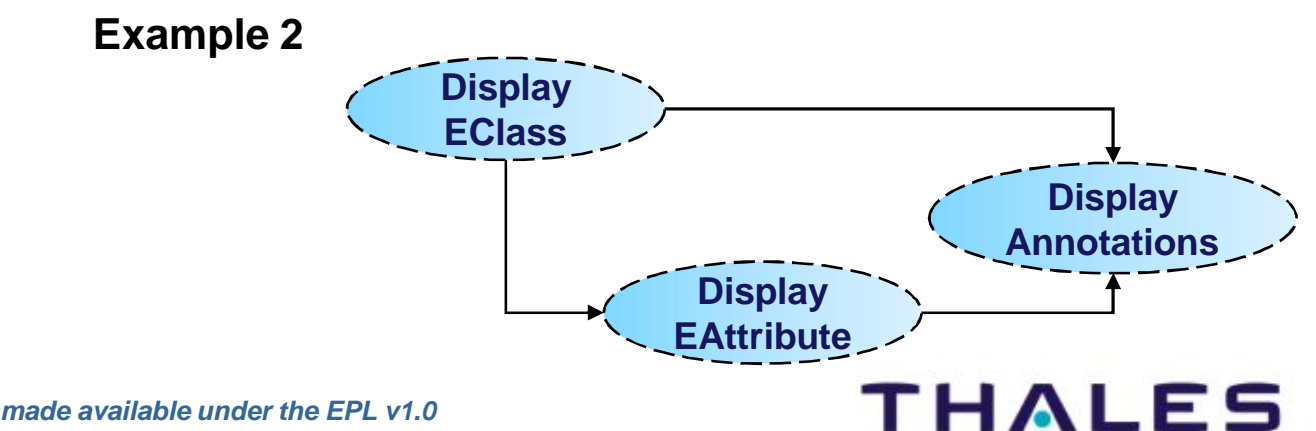

 $(41)$ 

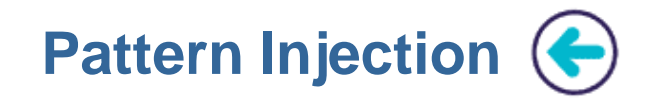

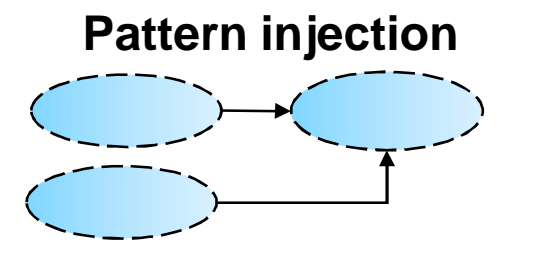

**Pattern injection Case. Reuse of pattern with a dynamic resolution of the injected context**

- A Pattern injection corresponds to a Pattern Delegation, but
- The parameter values are dynamically set at pattern execution

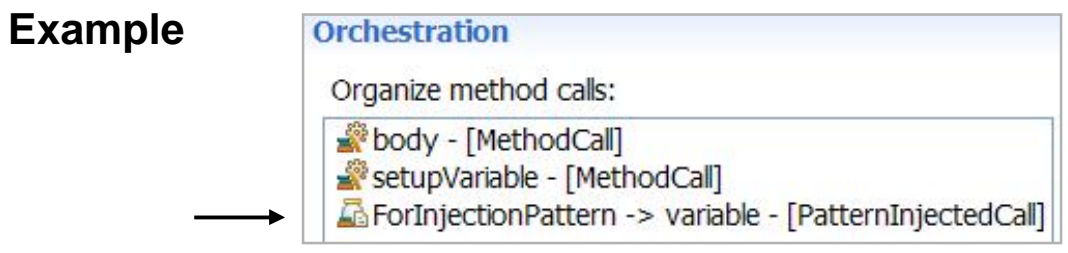

In this example, the "setupVariable" method sets the injection context

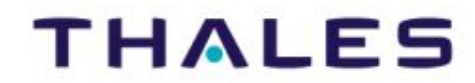

 $(42)$ 

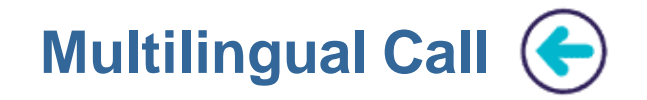

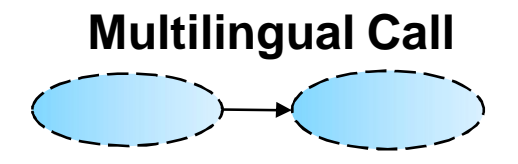

### **Multilingual Call Case. Pattern delegation where implementation languages are different**

This corresponds to a Pattern Delegation where Pattern natures are different. For instance, a Pattern with a Jet nature calls a Pattern with a Java nature in order to differently process the same resource. It is impossible to have different natures in the same Pattern inheritance hierarchy.

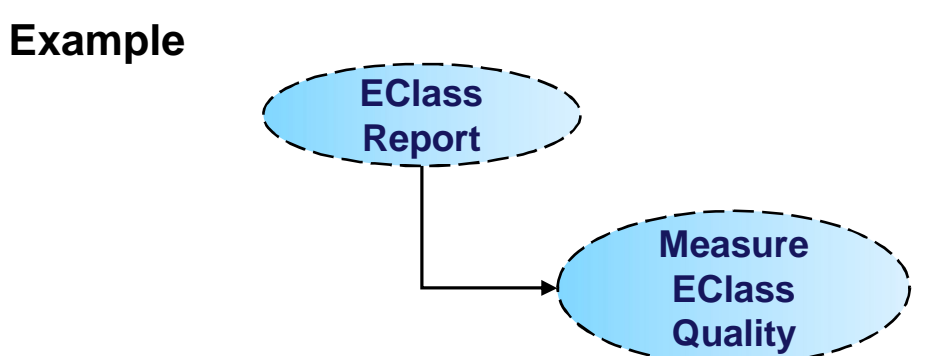

43**EGF: Eclipse Generation Factories – Thales Corporate Services/EPM**  - Thales Corporate Services/EPM **EGF: Eclipse Generation Factories** 

 $(43)$ 

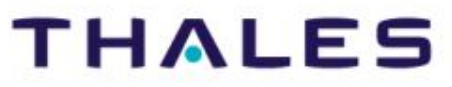

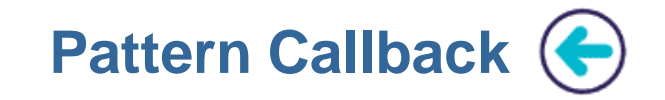

#### **Pattern Callback Case 1. Applying a Java call**

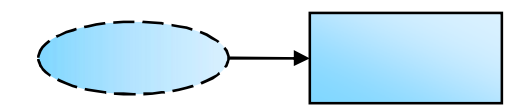

The callback indicates where the callback on a Java Class is applied

#### **Example**

Pattern orchestration

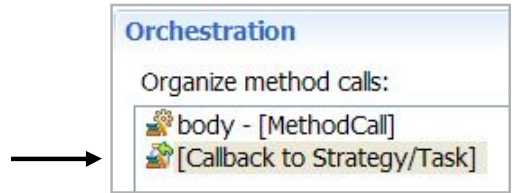

Specification of the Java Class in the production plan

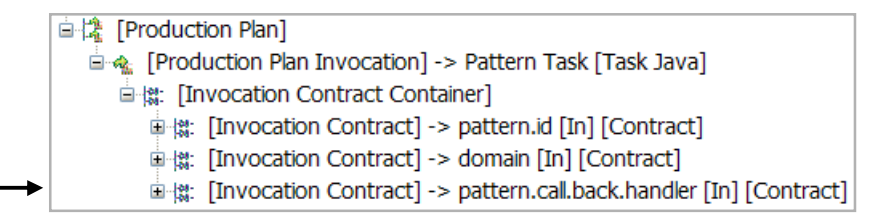

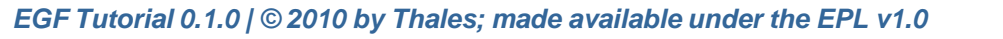

**THALES** 

 $(44)$ 

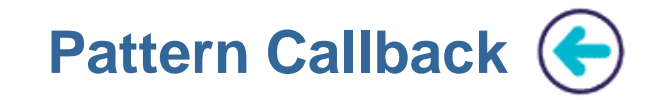

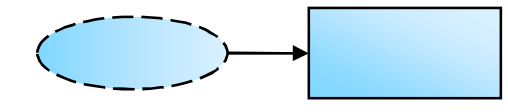

## **Pattern Callback Case 2. Combination with the Pattern Strategy**

A strategy determines how to apply patterns and how to navigate over a resource. In an orchestration, a callback is the moment before and after a cycle of pattern application, and allows to discriminate the methods to apply before and after it.

#### **Example**

*Scenario:*

The following generation result can be realized with a callback.

- The model-driven strategy navigates over the model

- There is a pattern for each kind of model element with the following pattern orchestration

A generation action is realized before (open) and after (close) the callback.

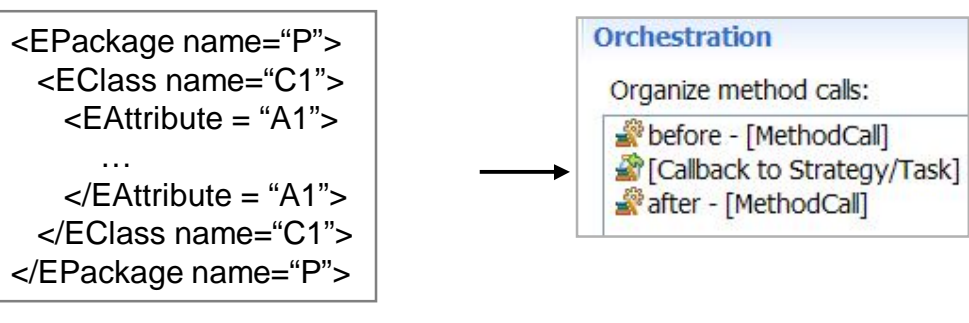

Generation result

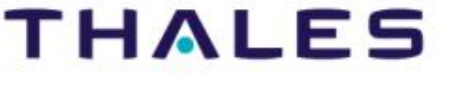

45